# Curriculum Handbook for Computing **EYFS and Key Stage 1 Sequence** of Learning

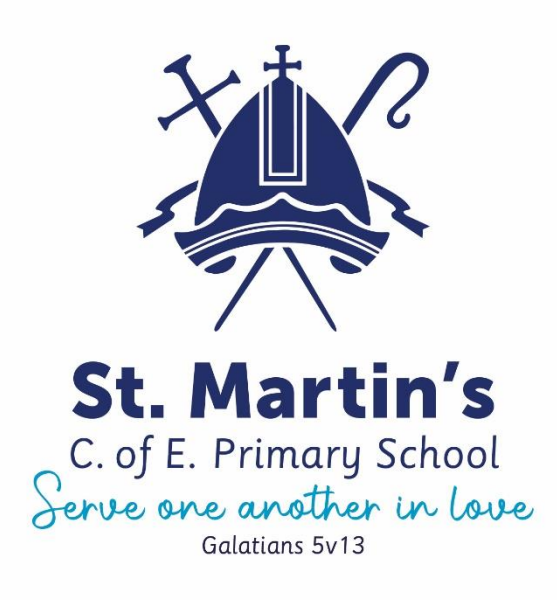

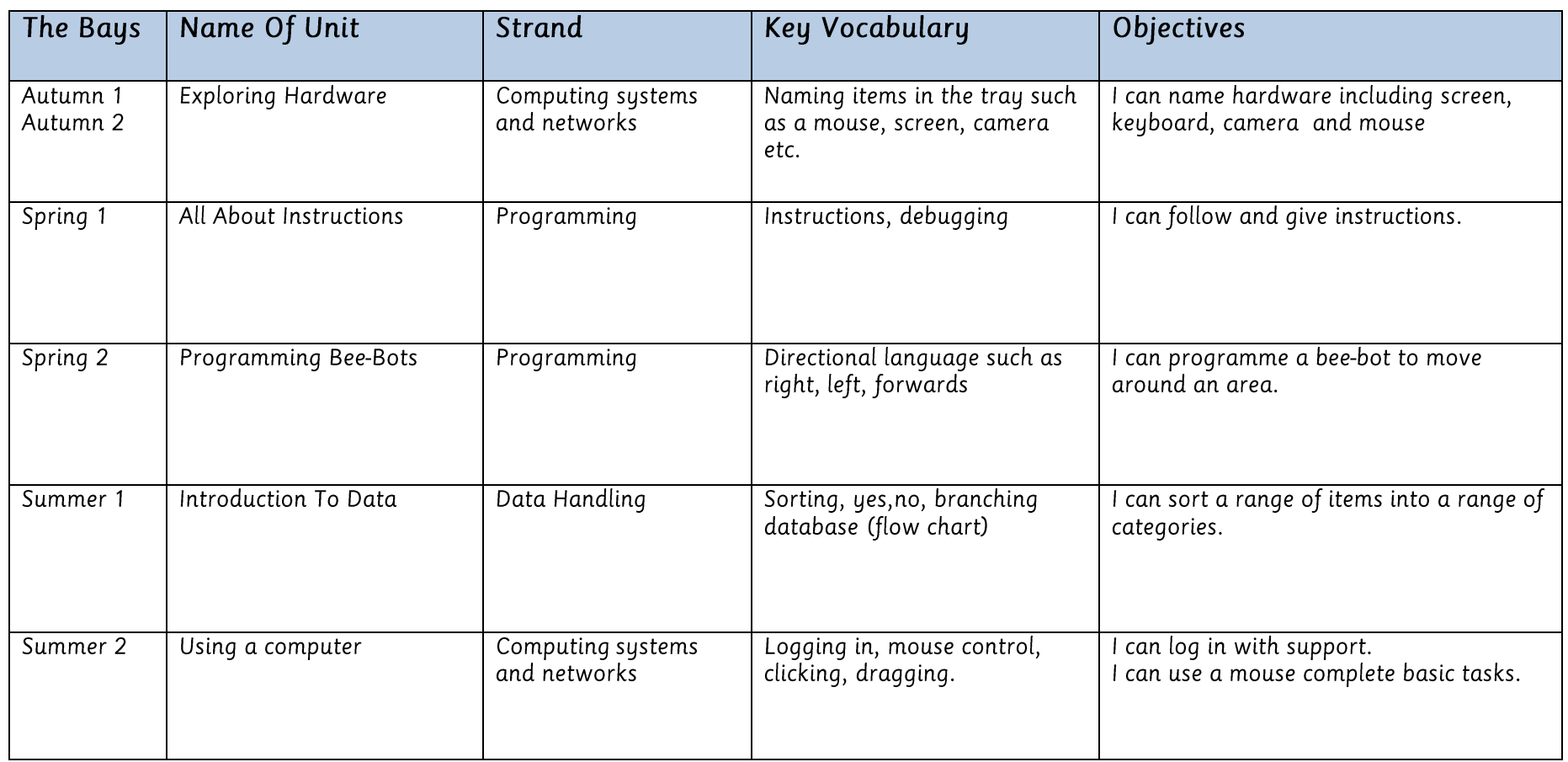

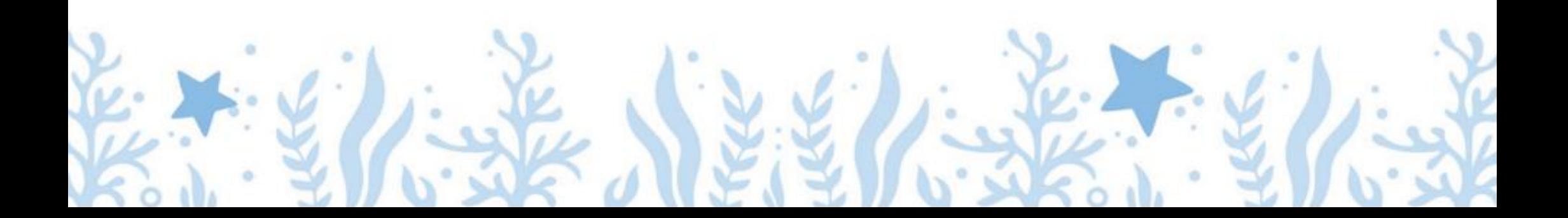

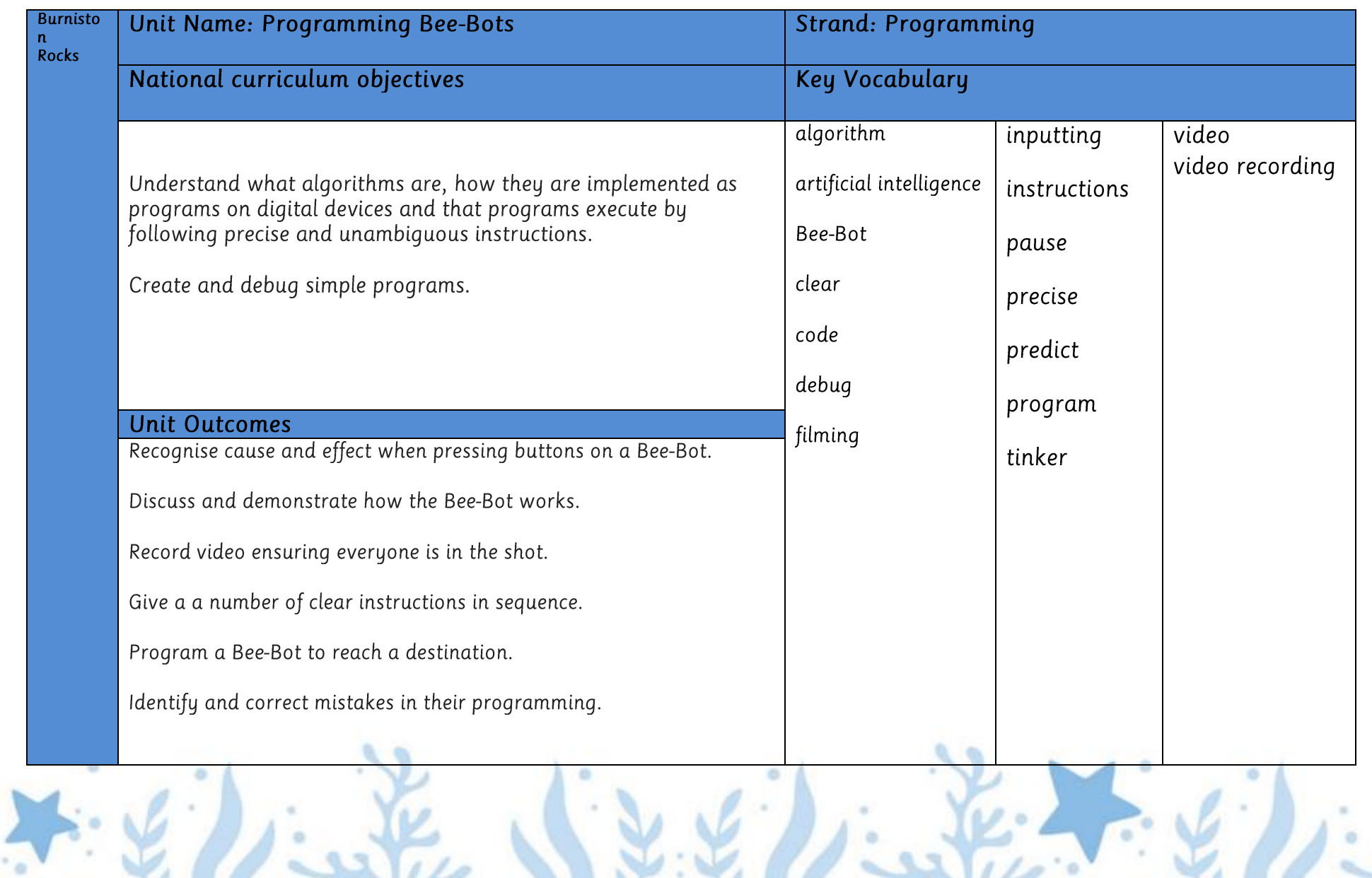

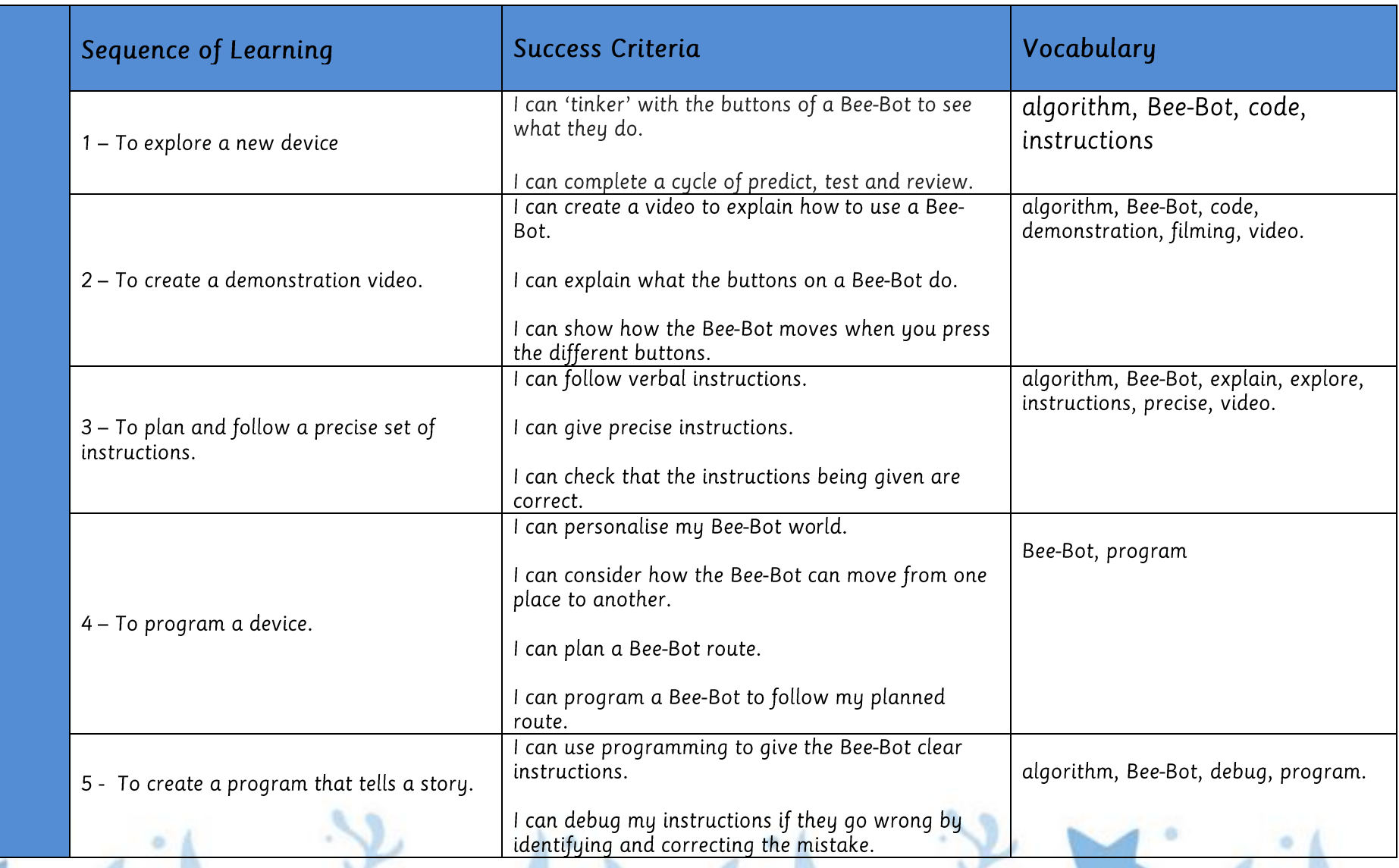

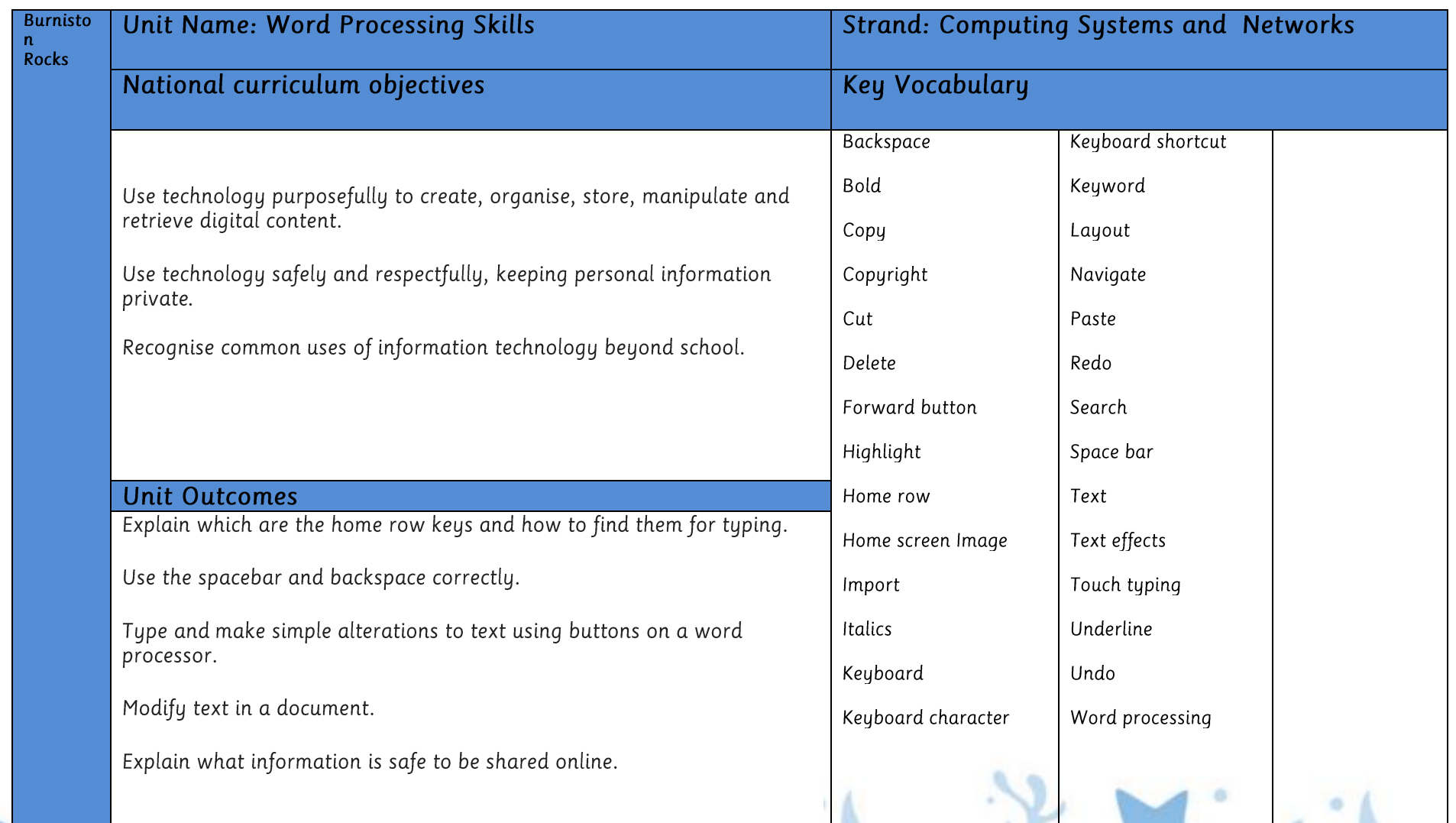

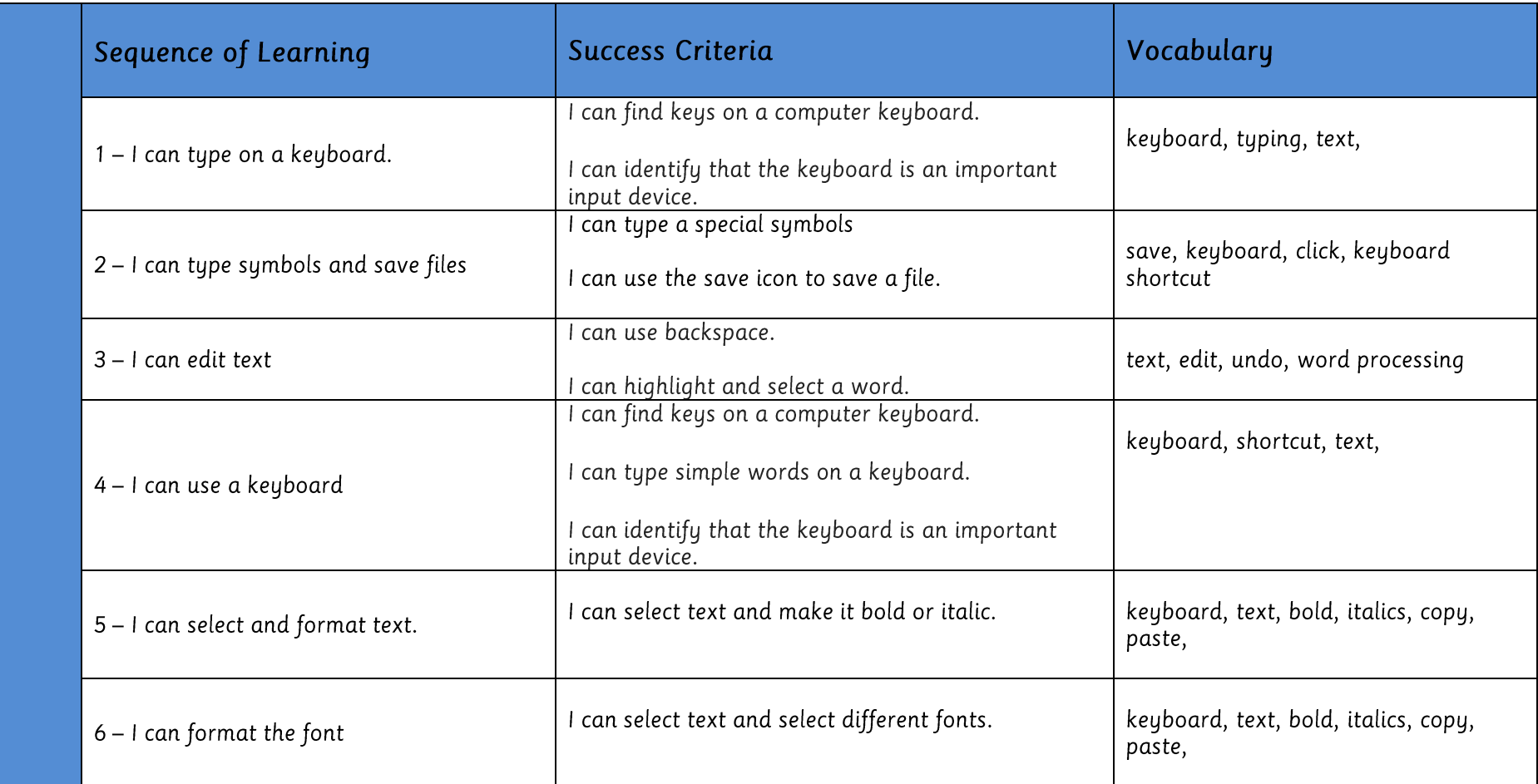

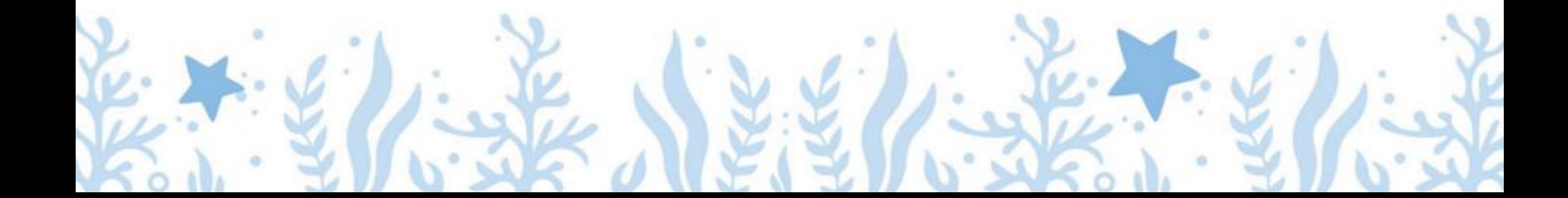

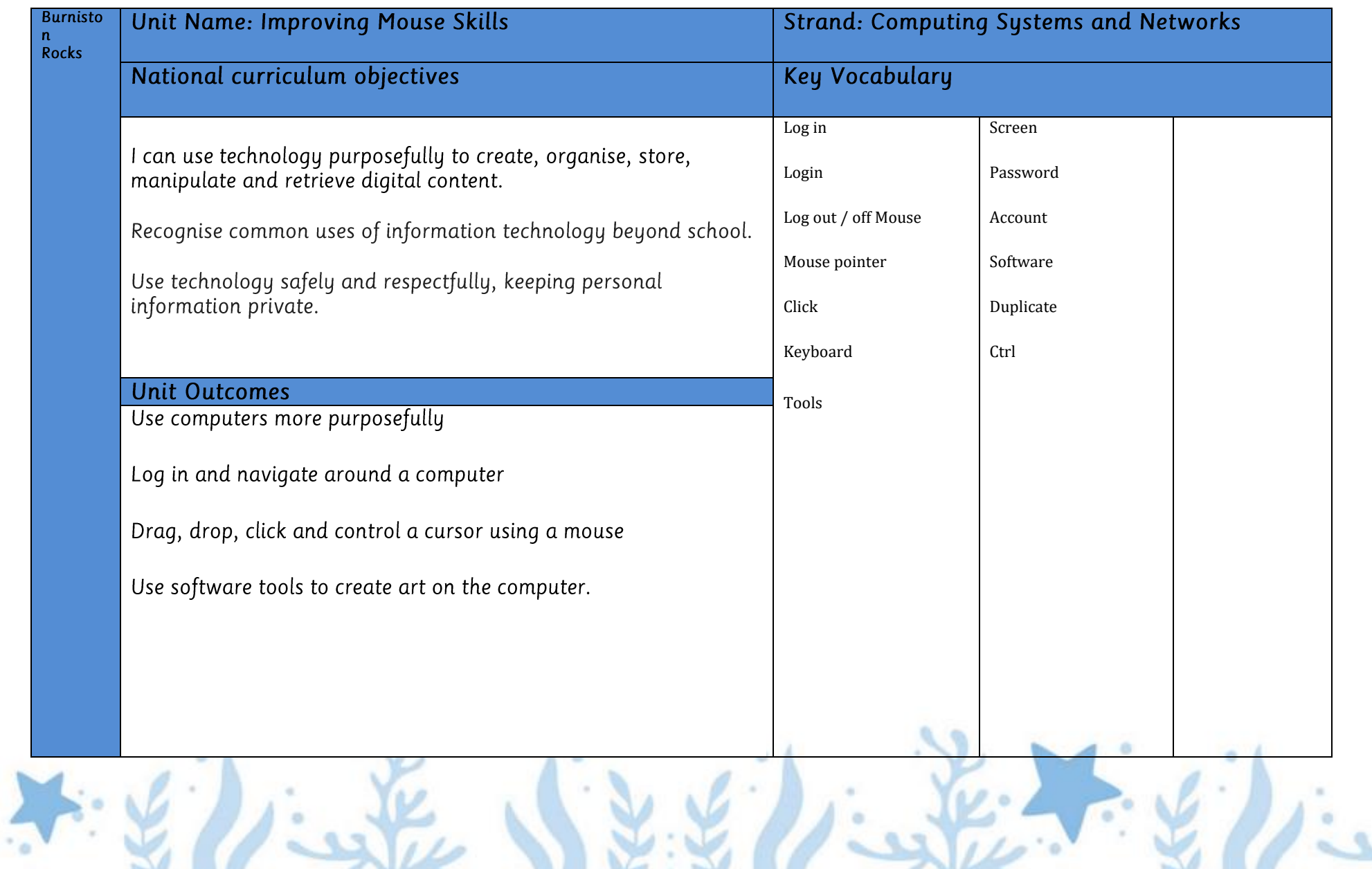

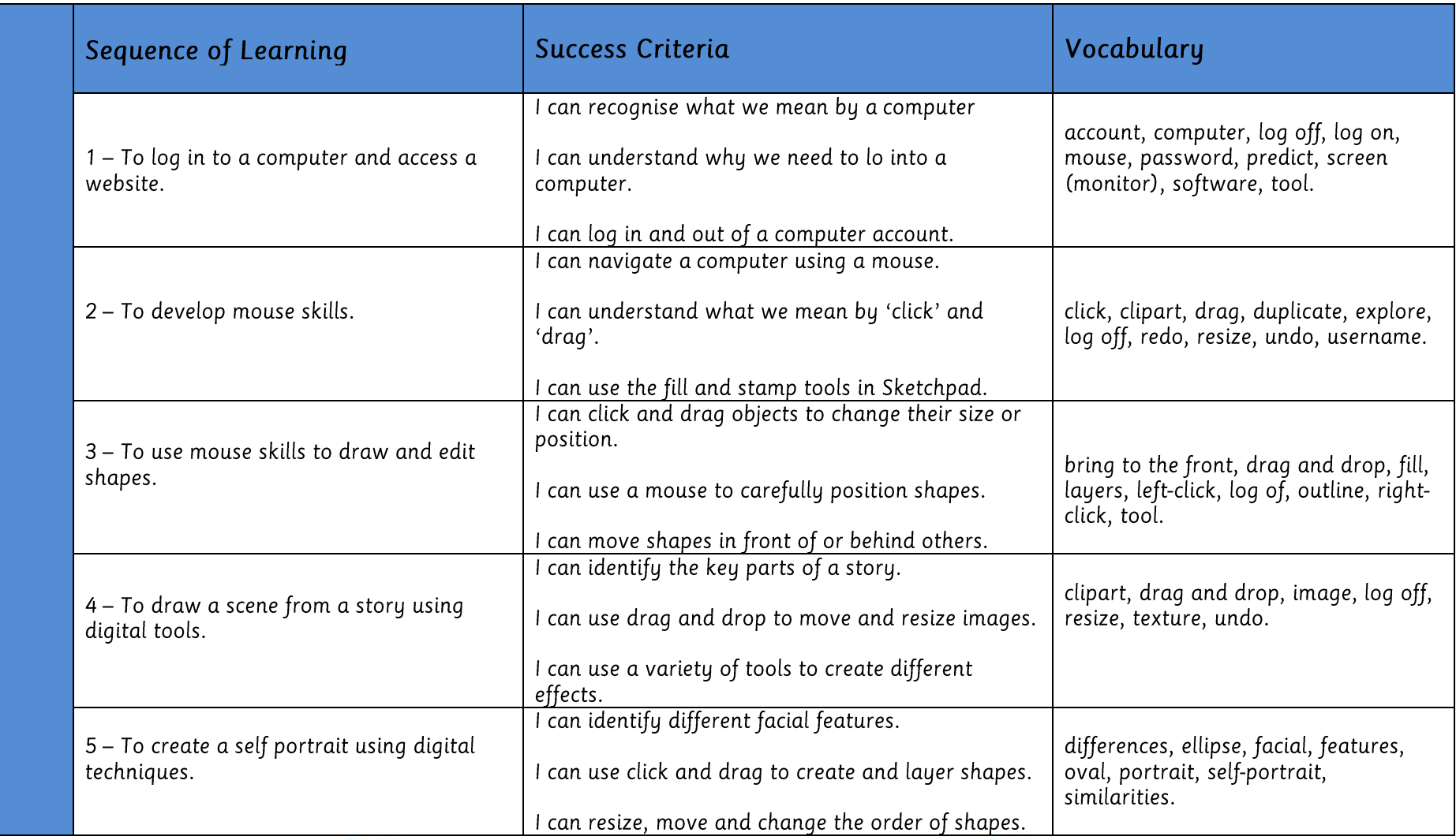

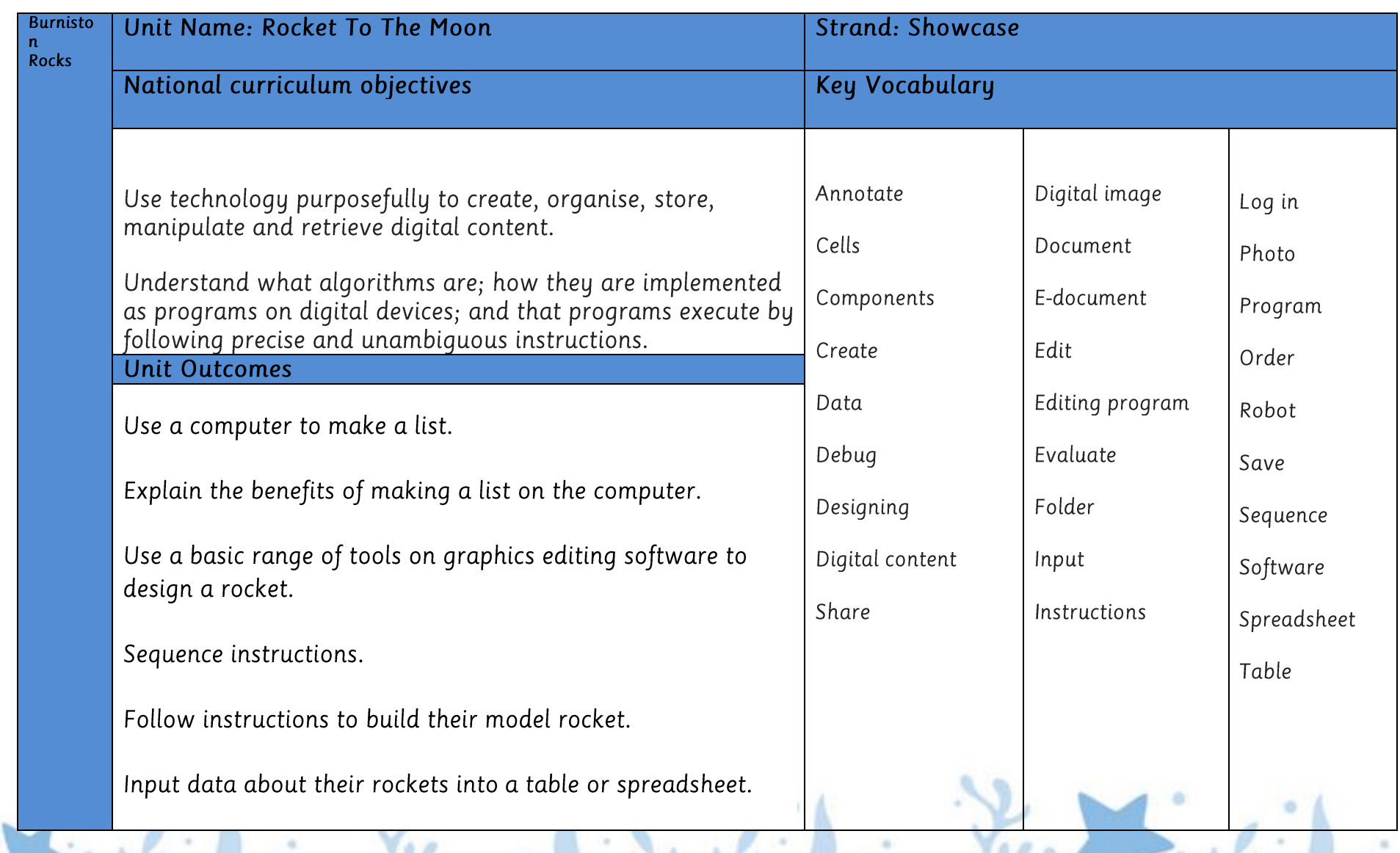

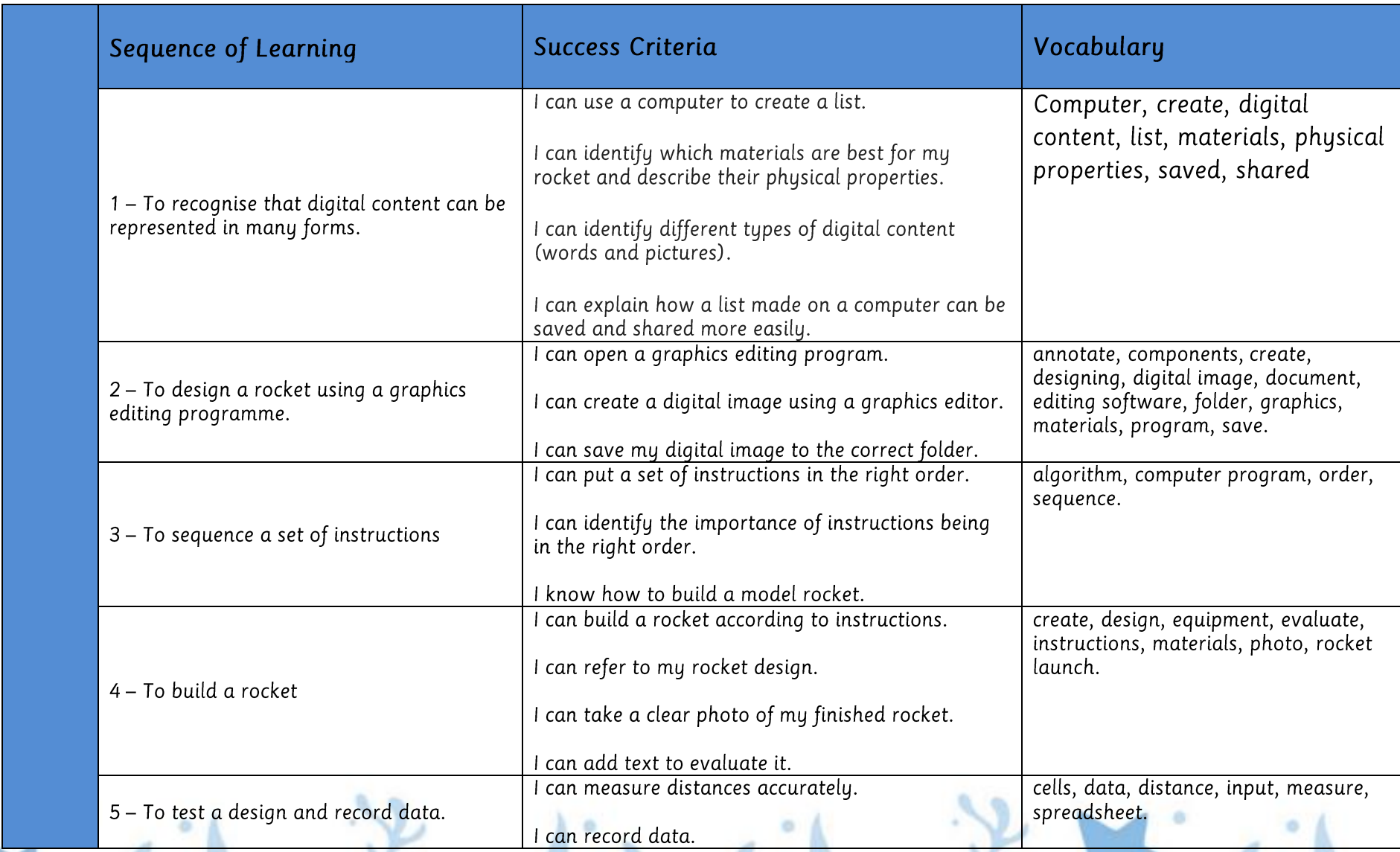

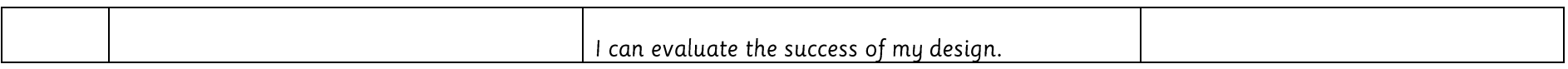

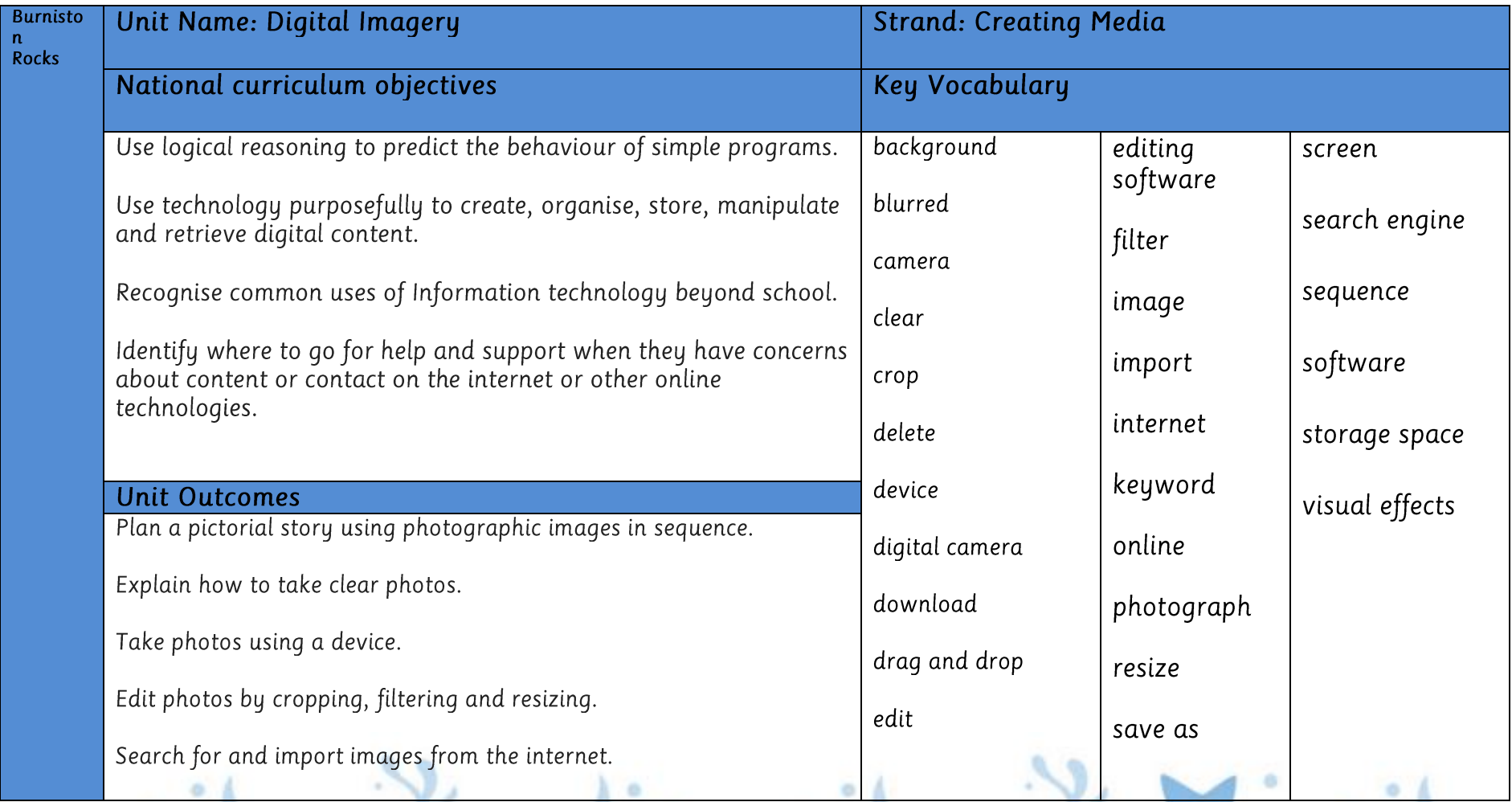

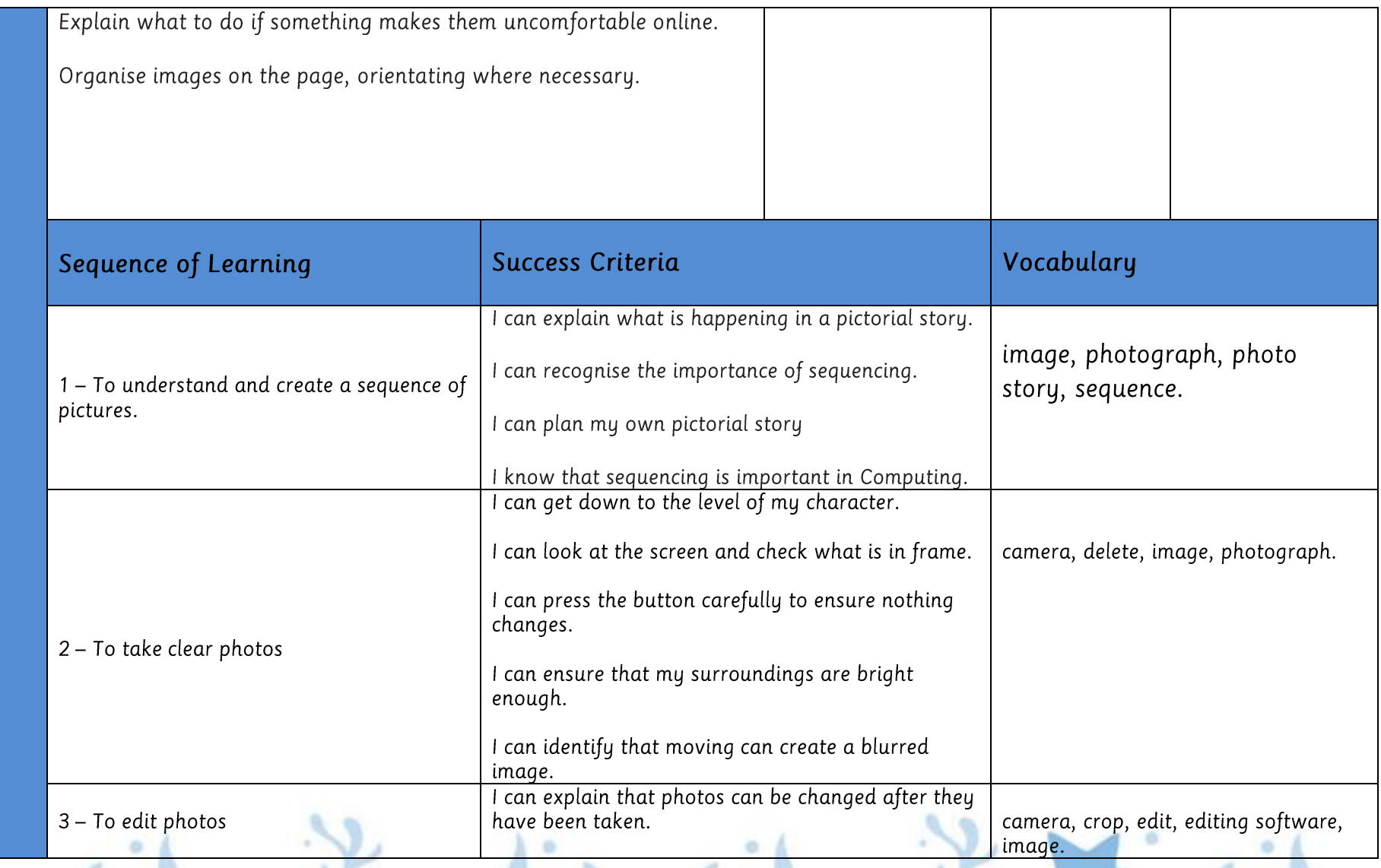

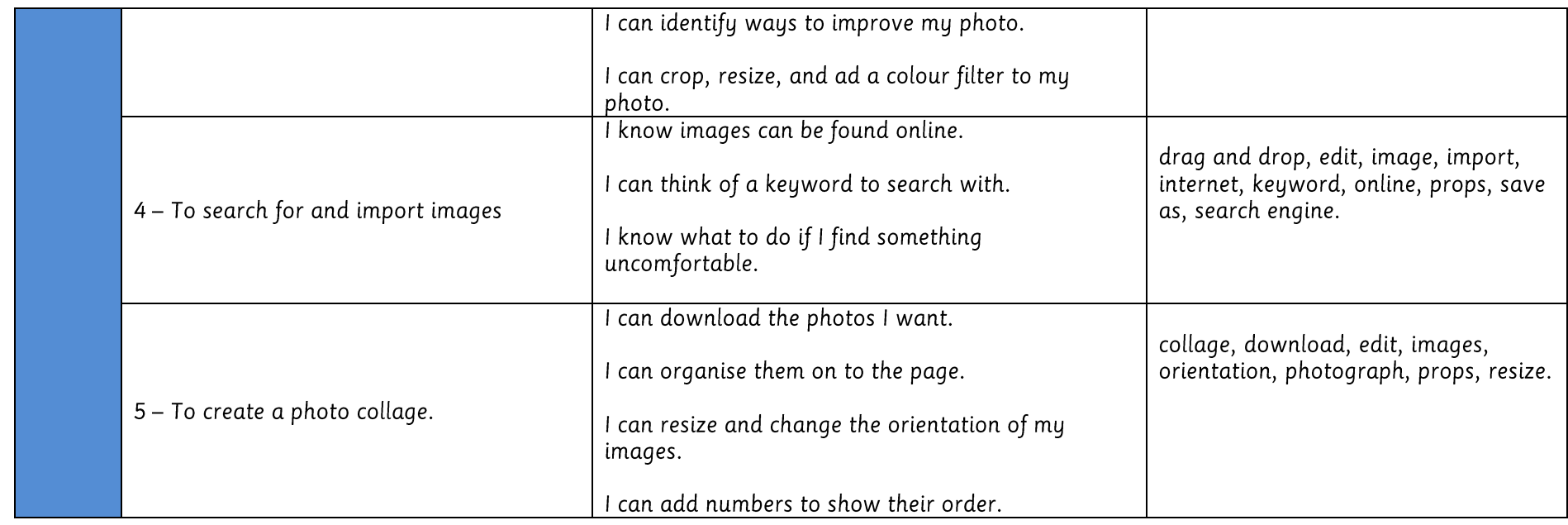

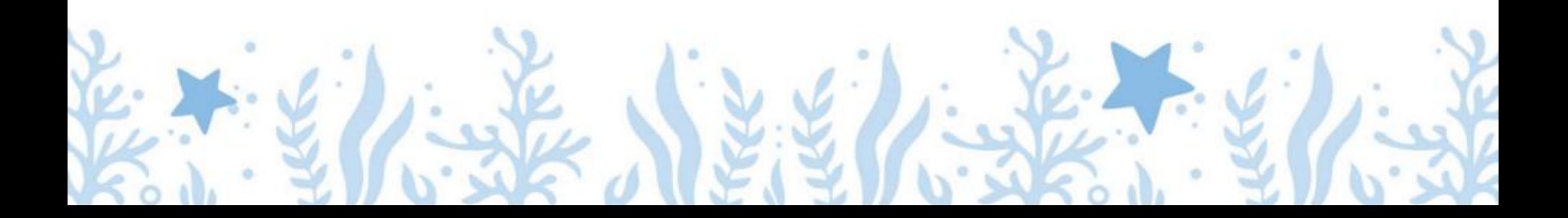

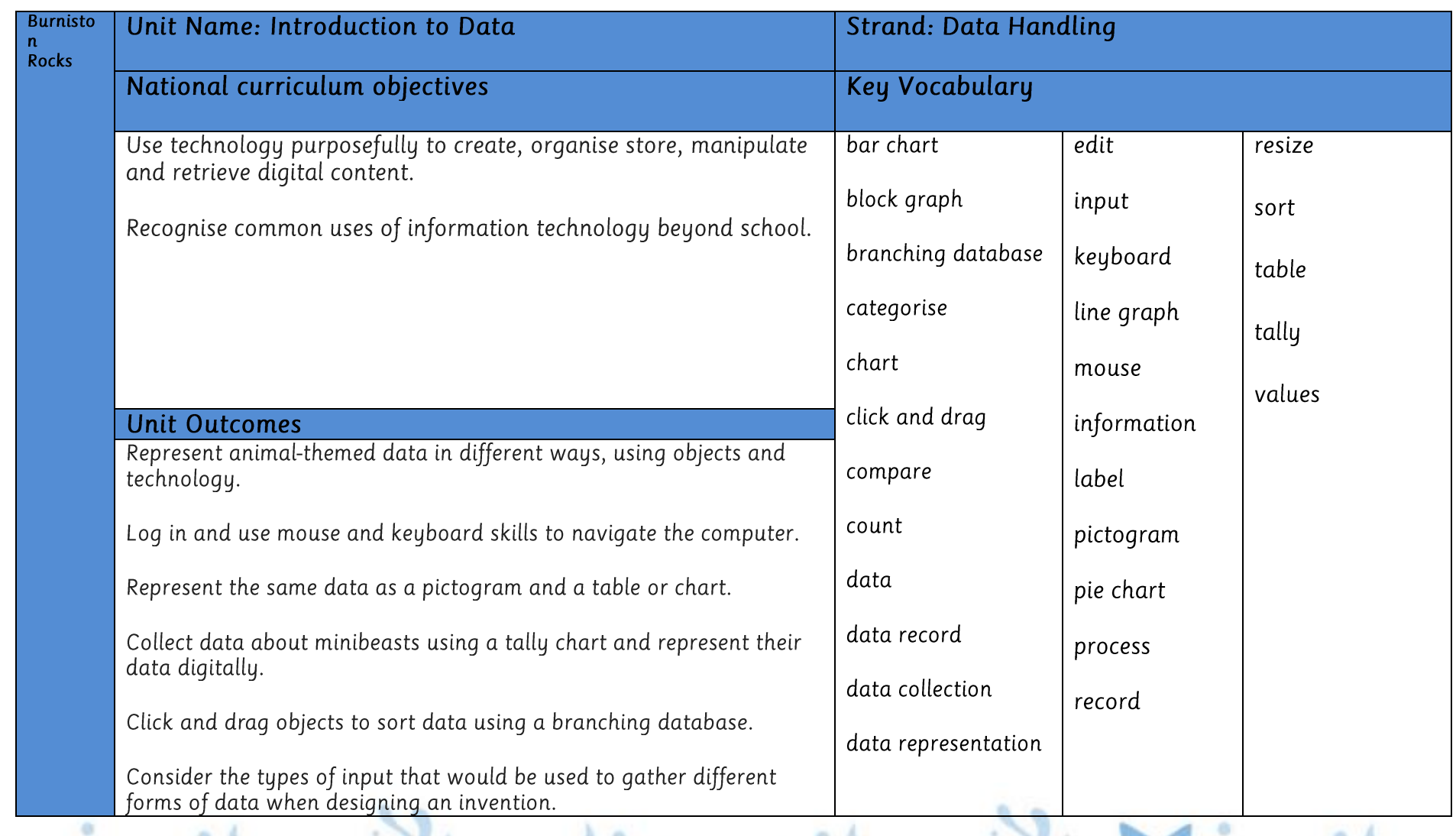

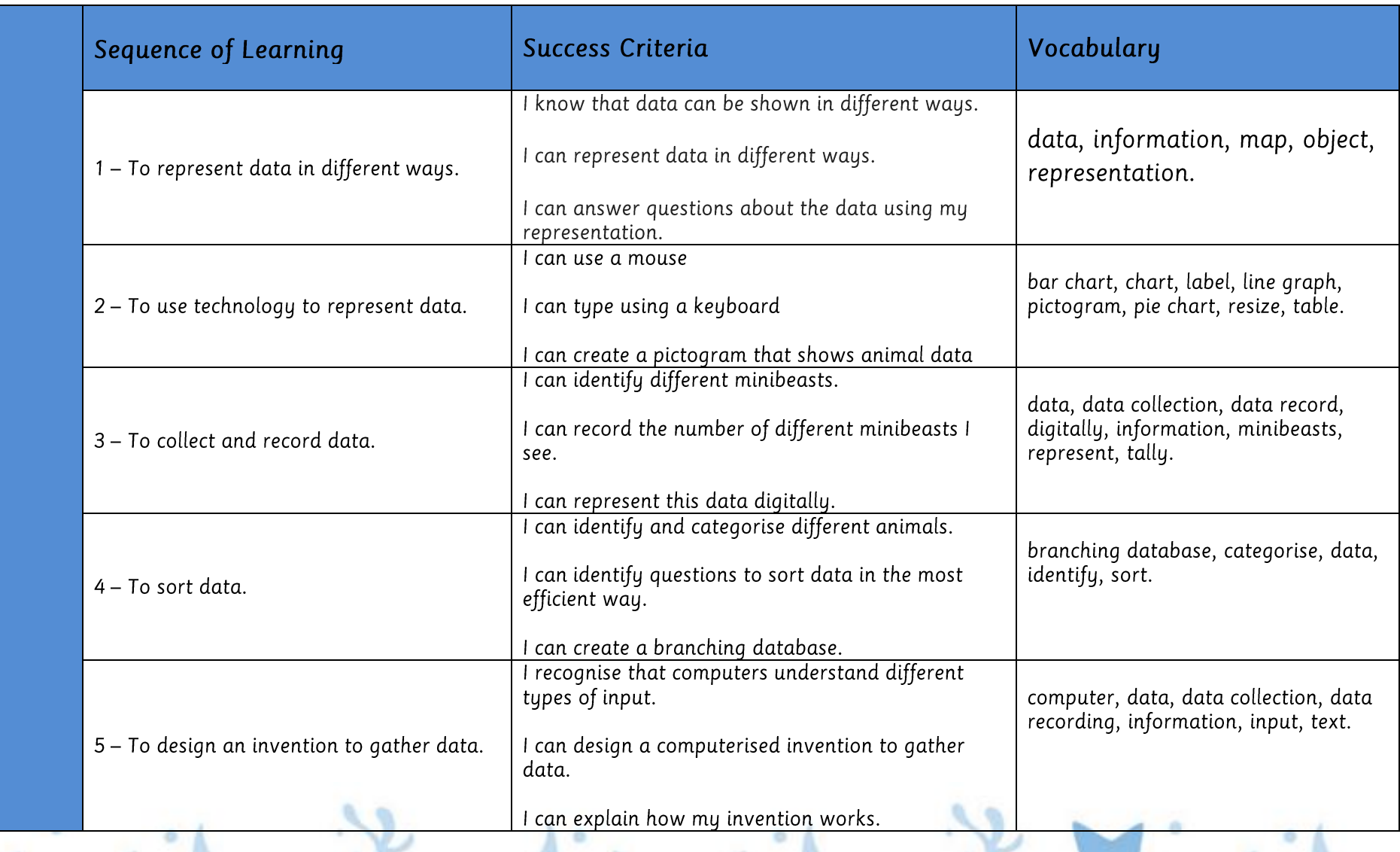

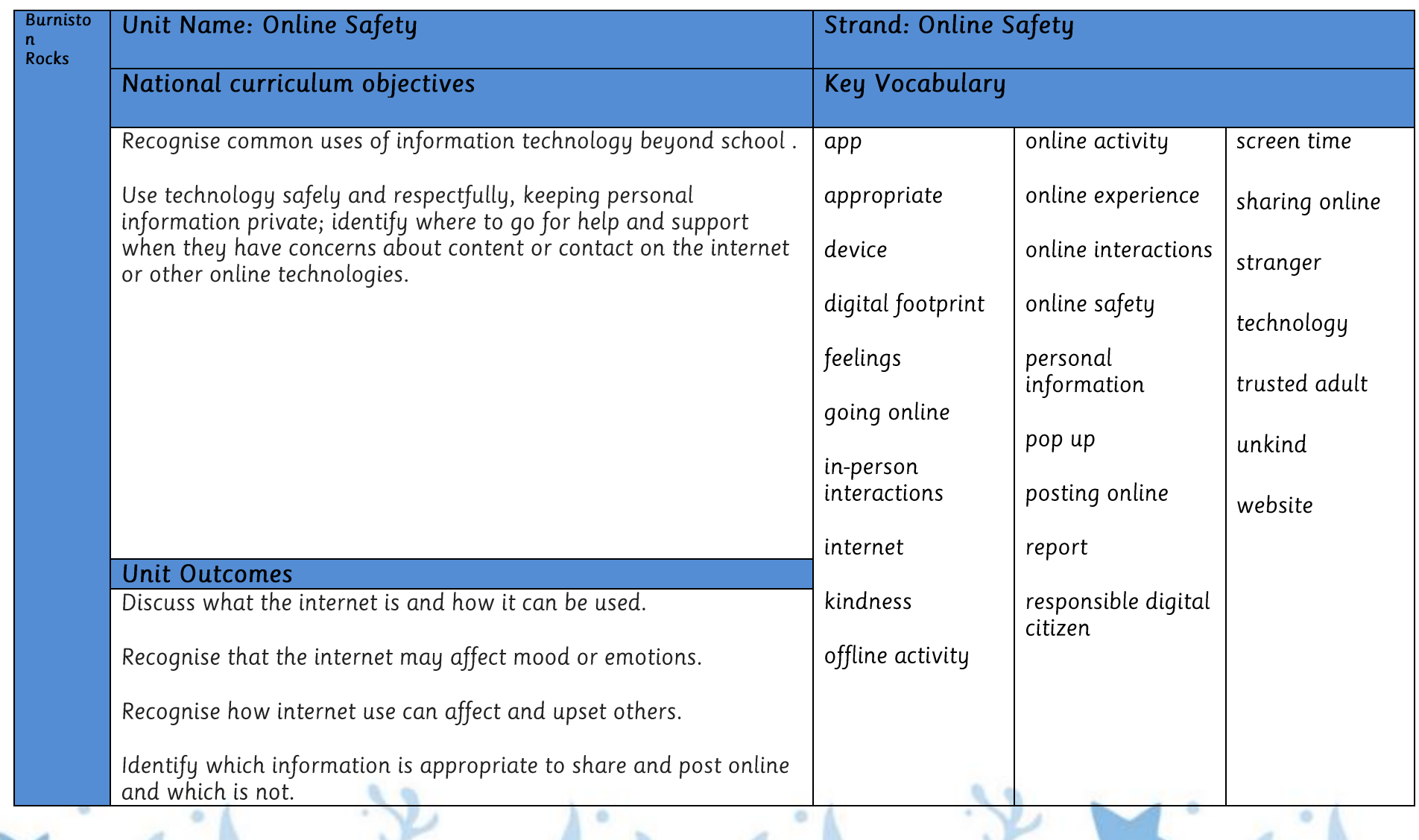

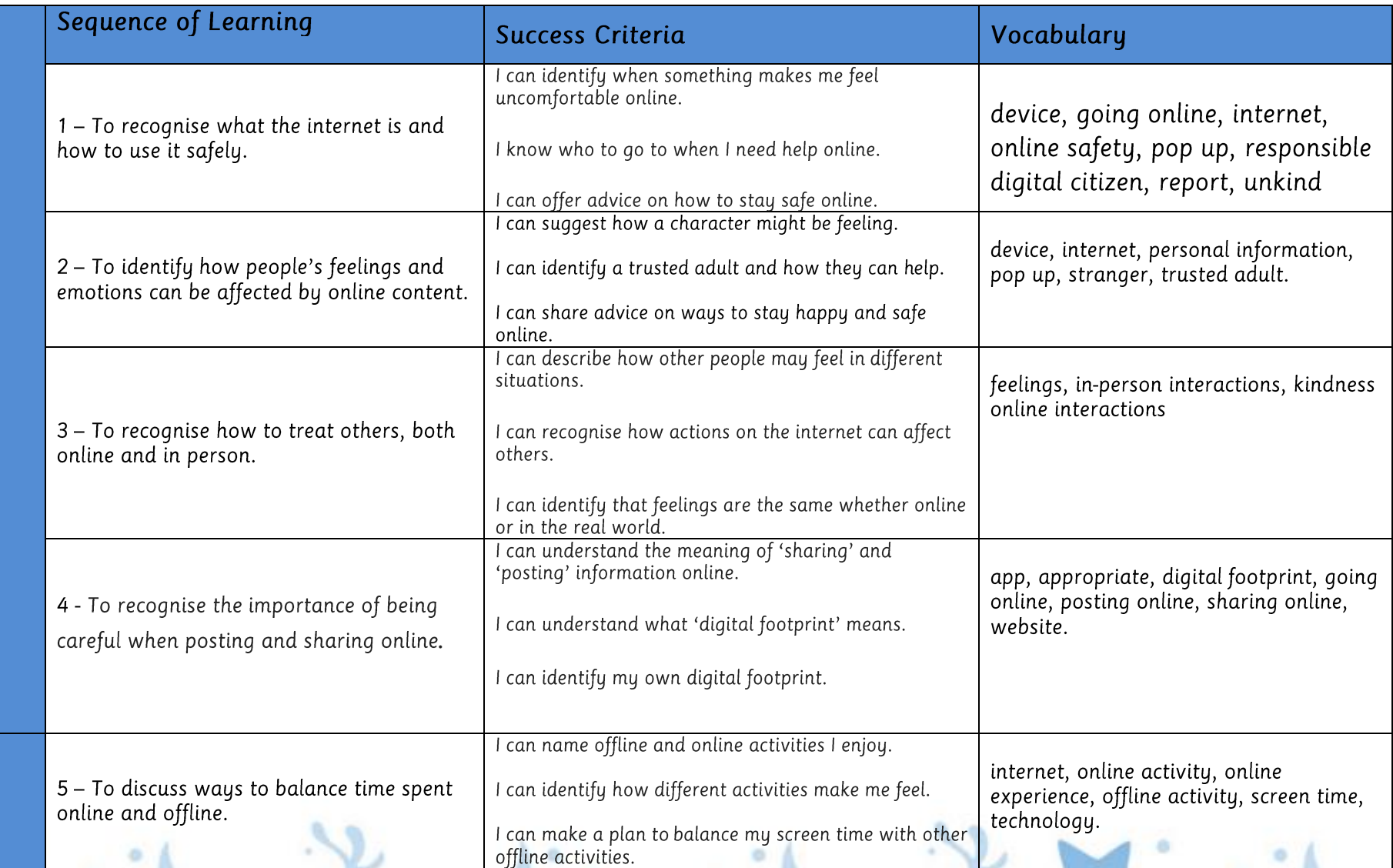

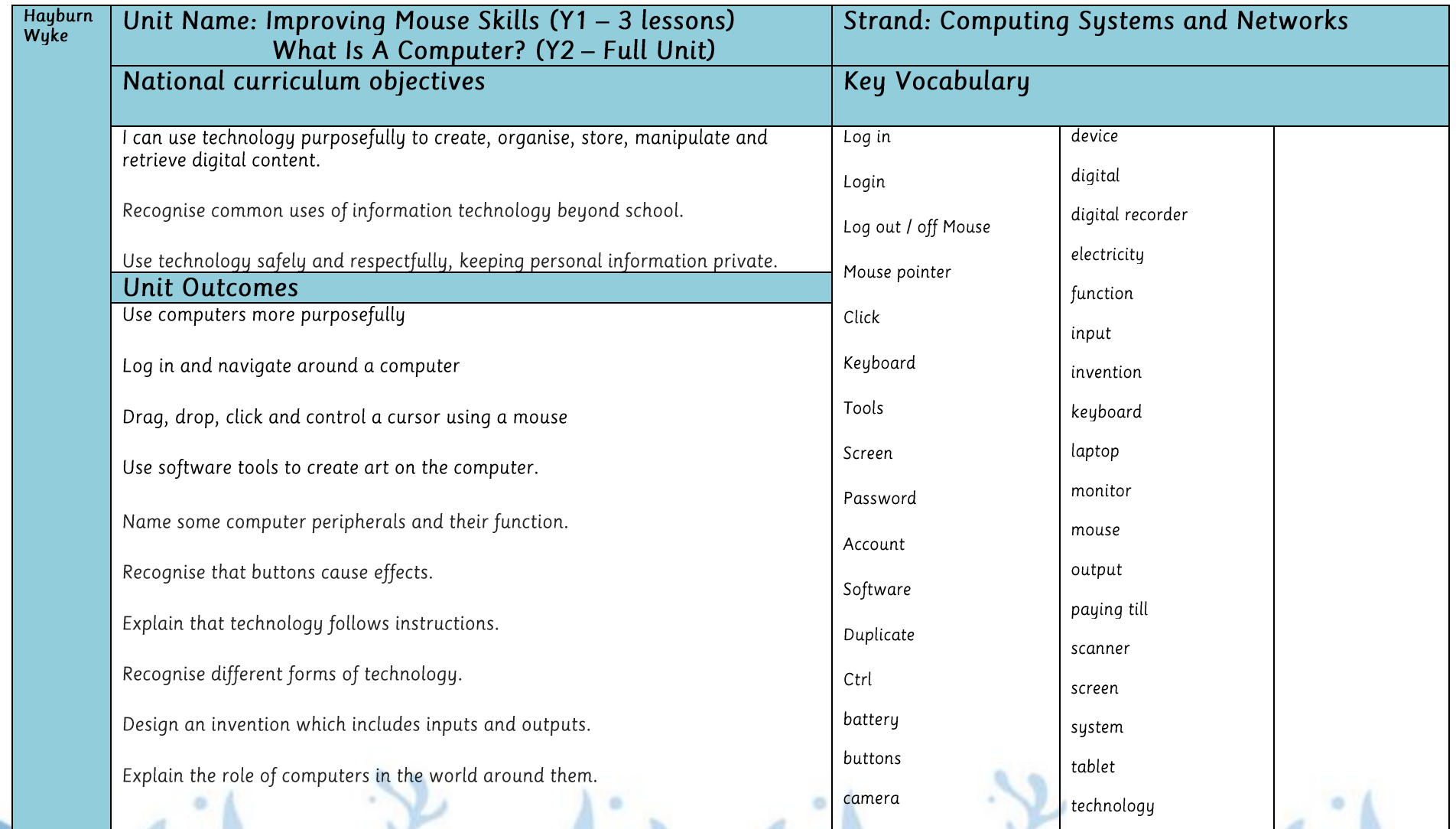

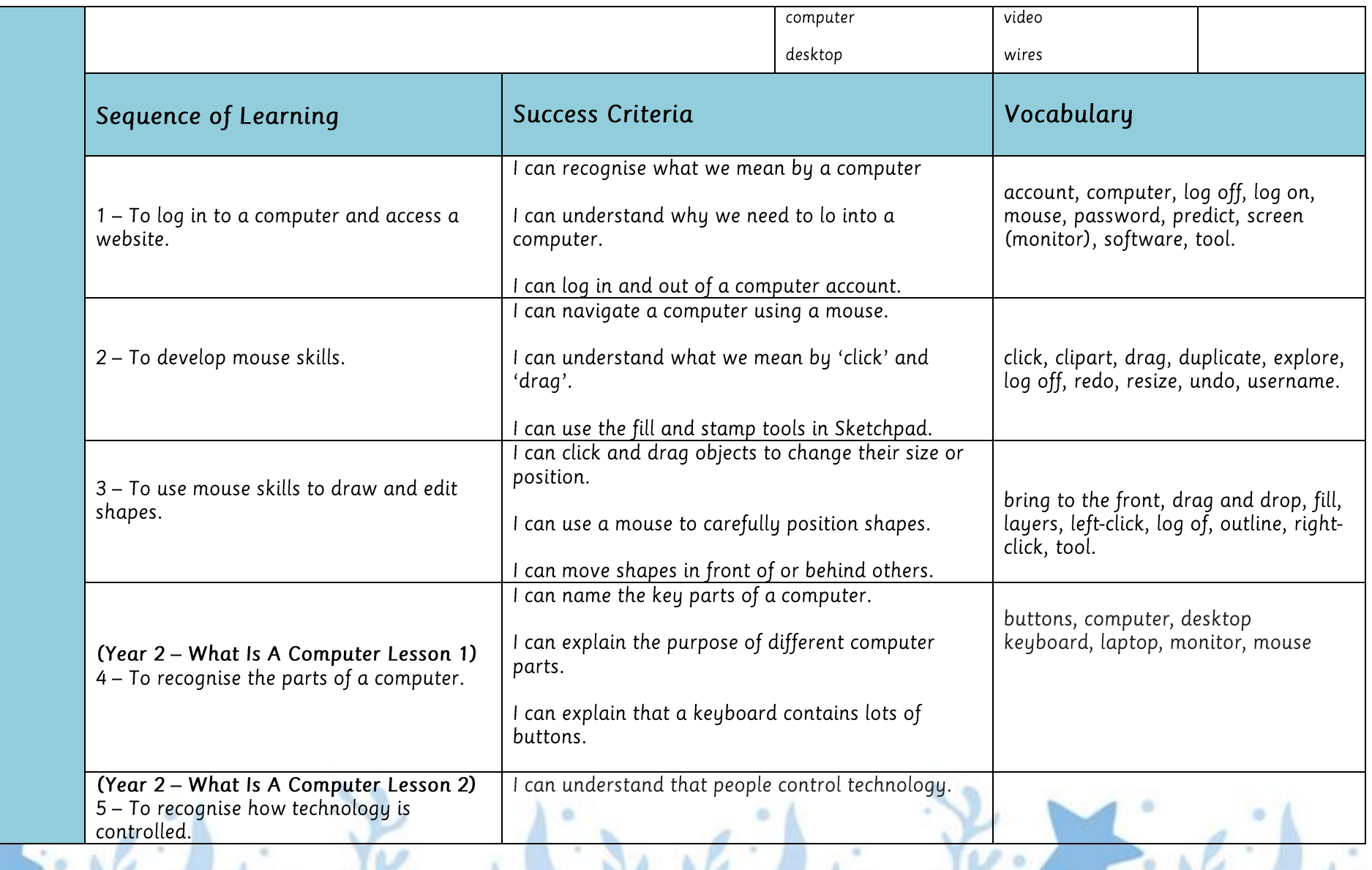

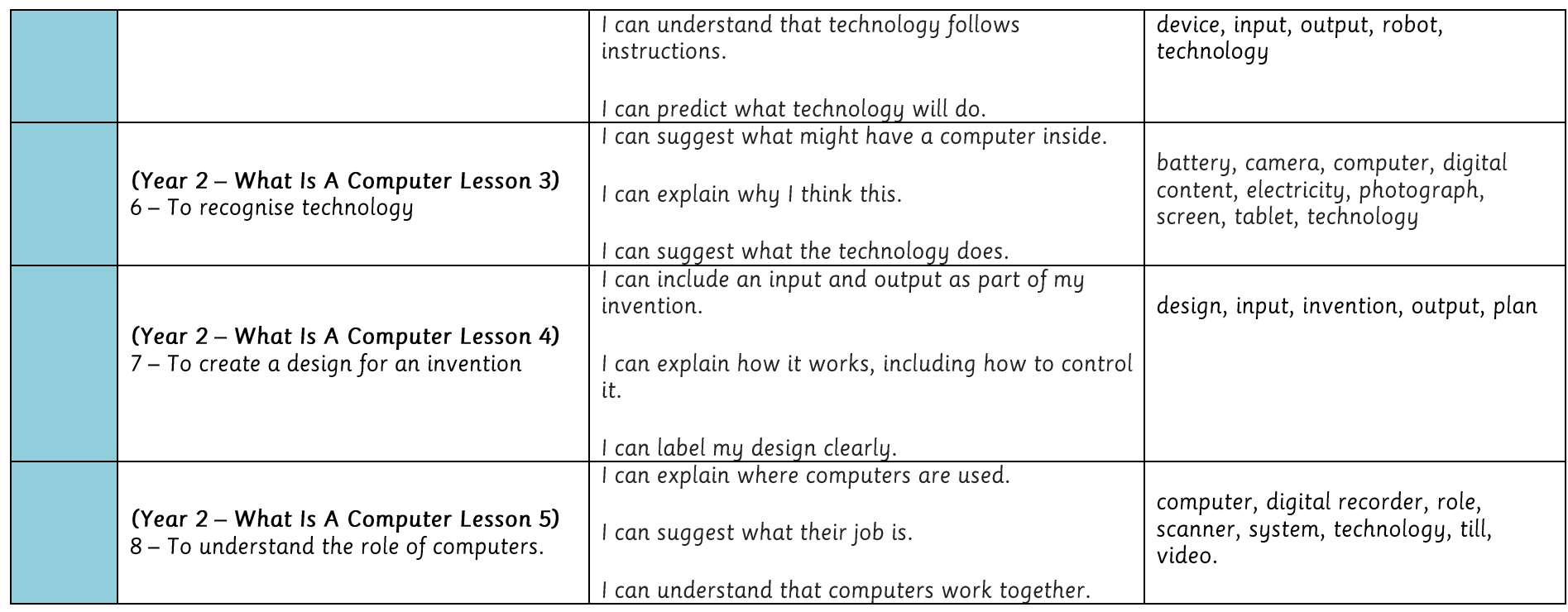

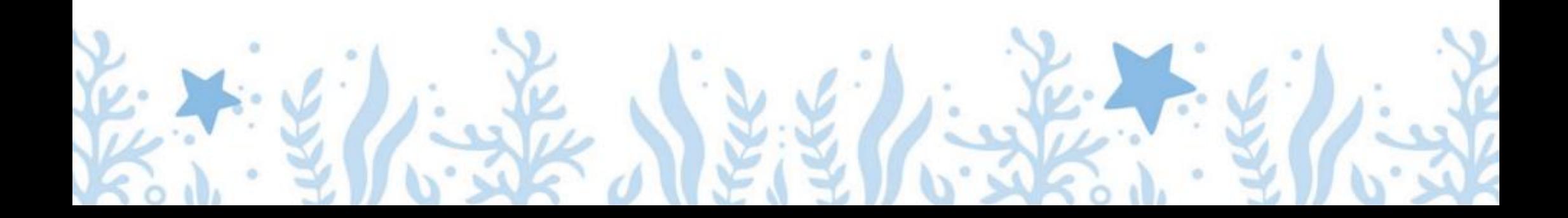

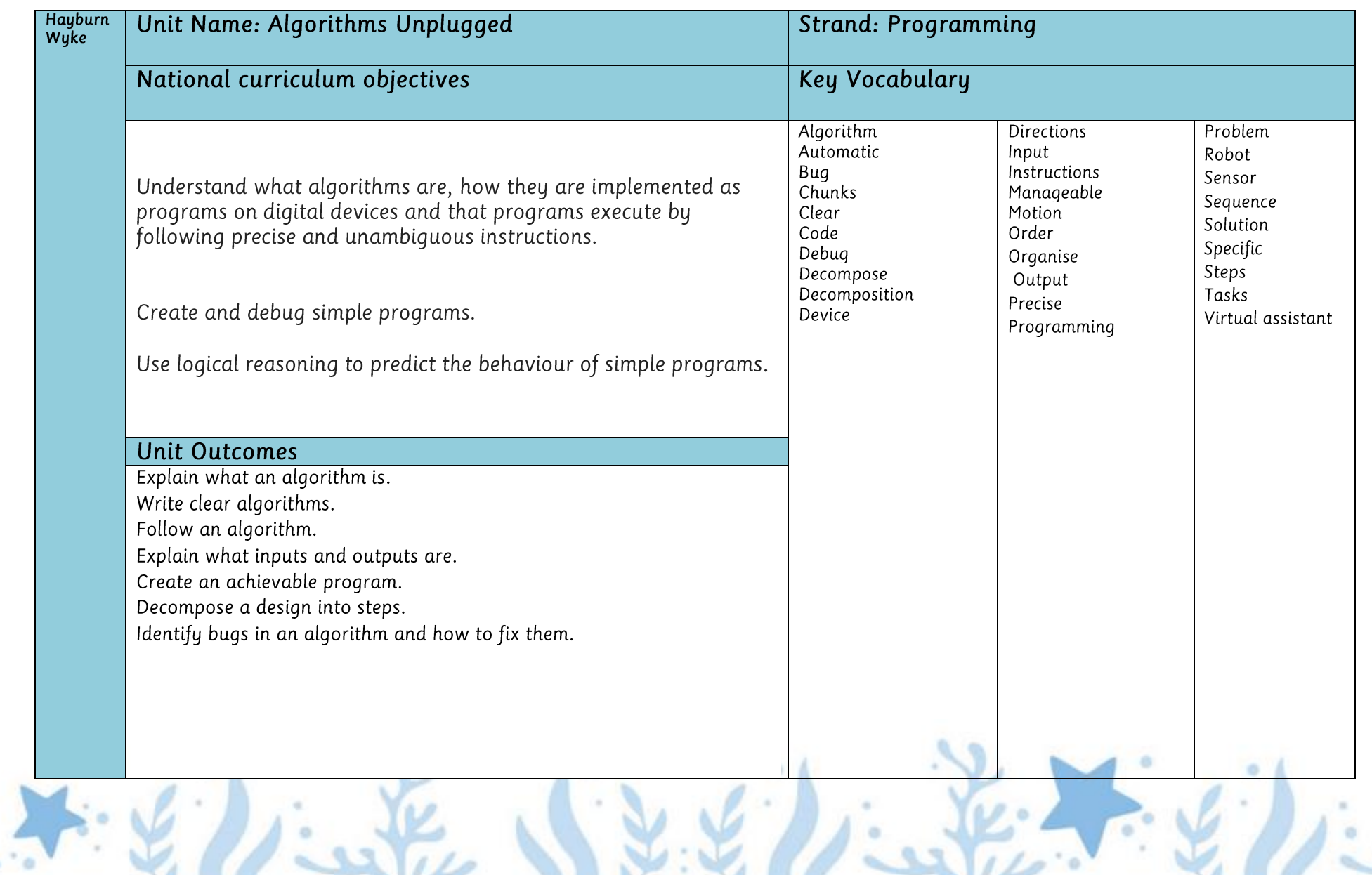

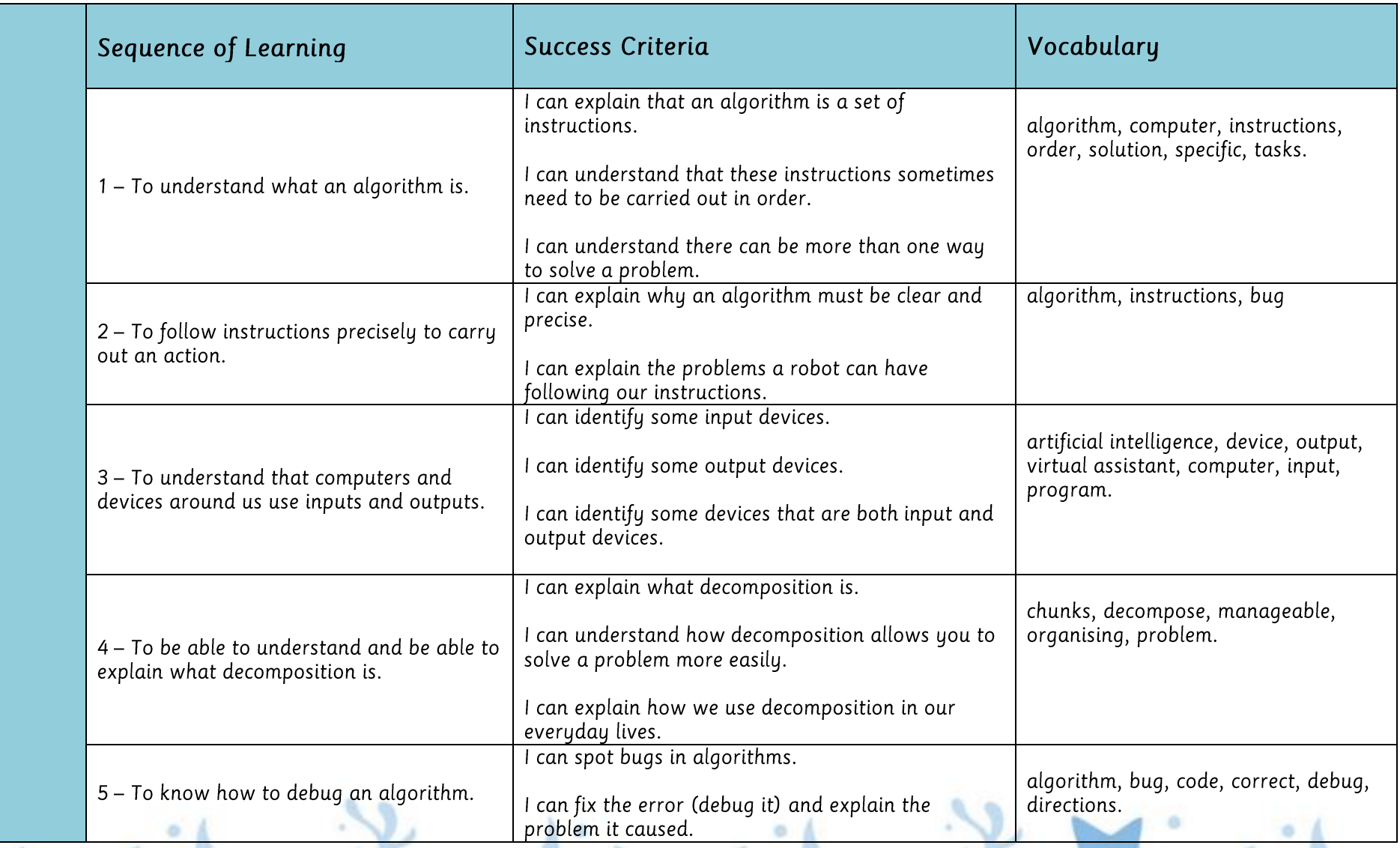

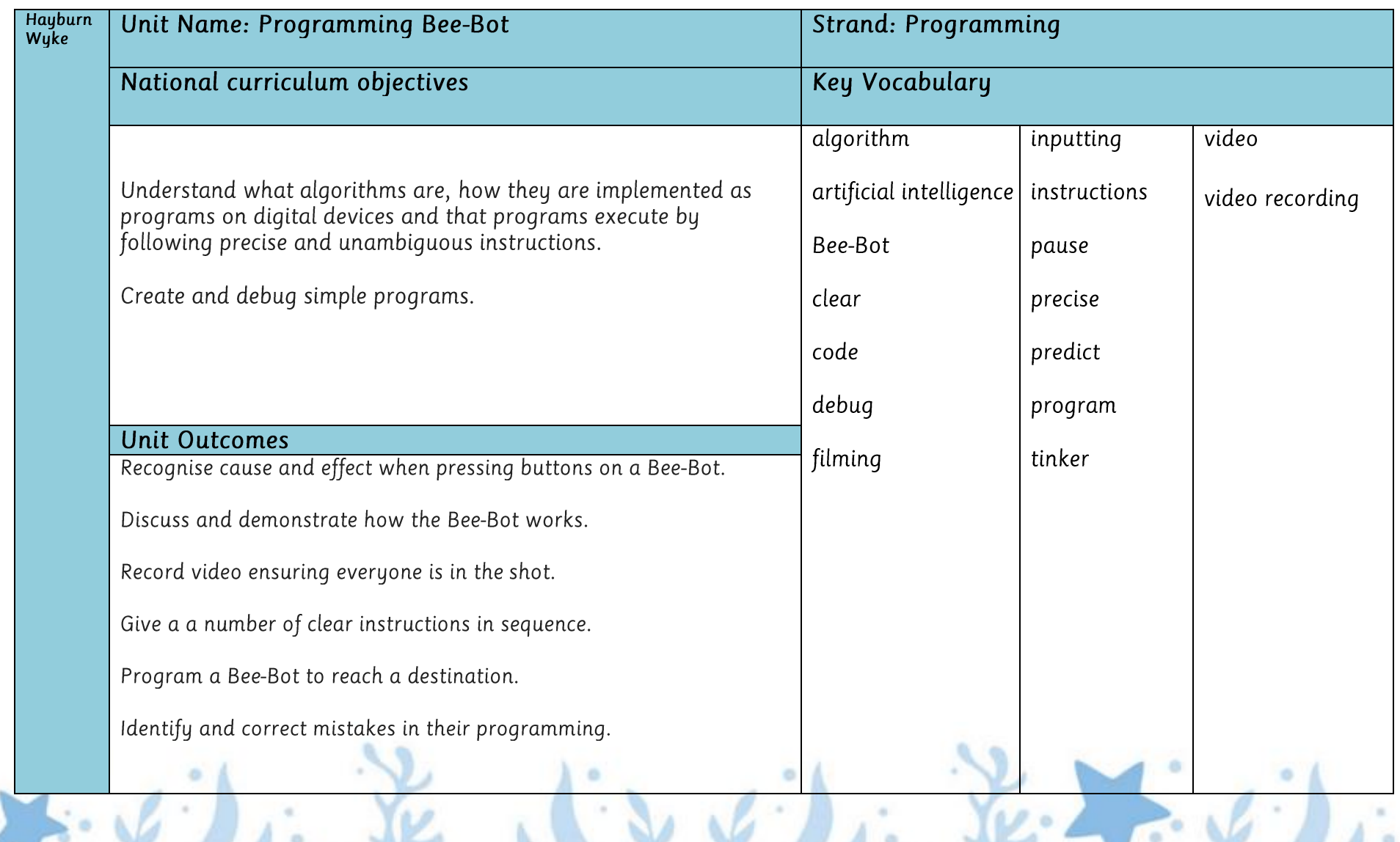

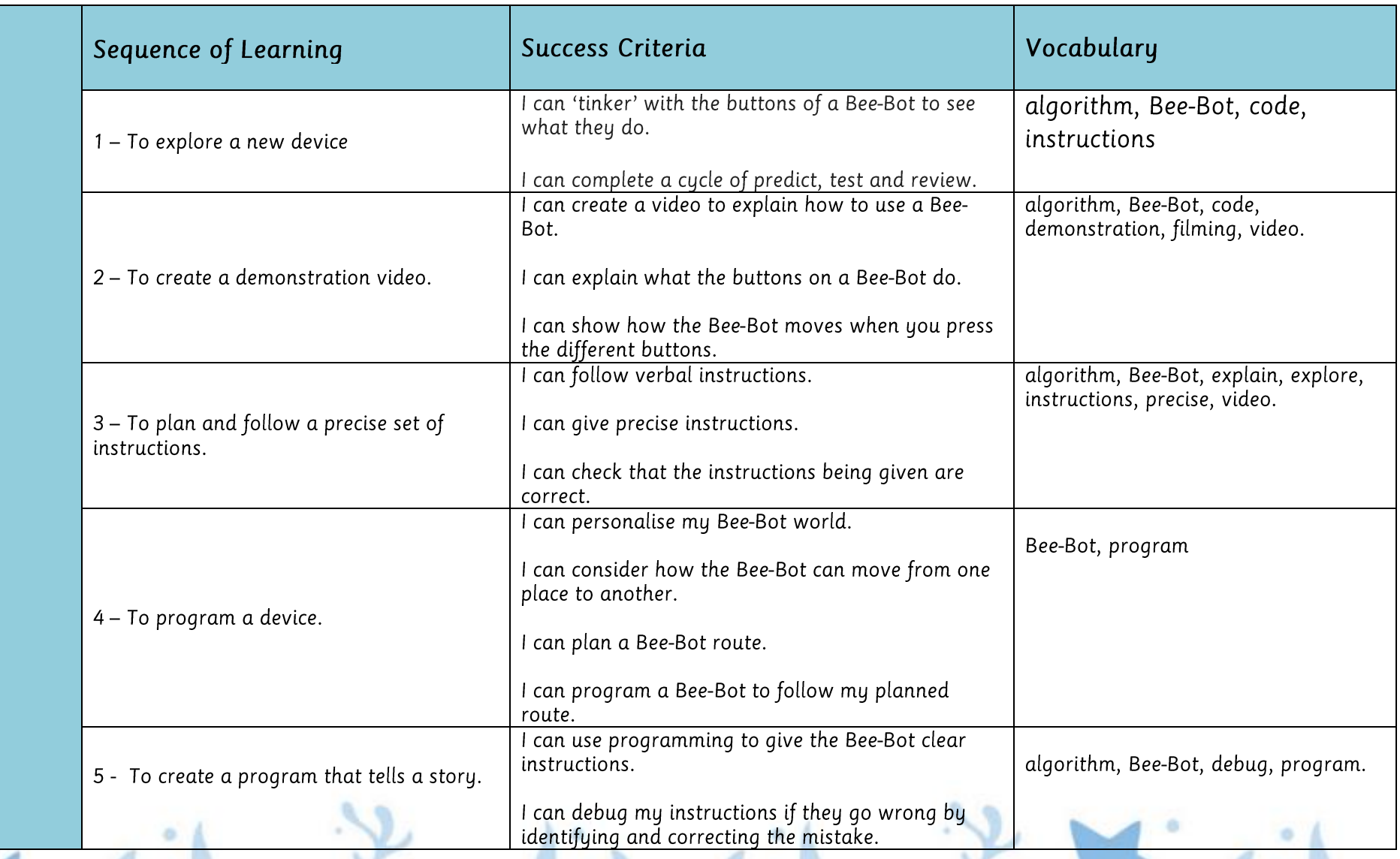

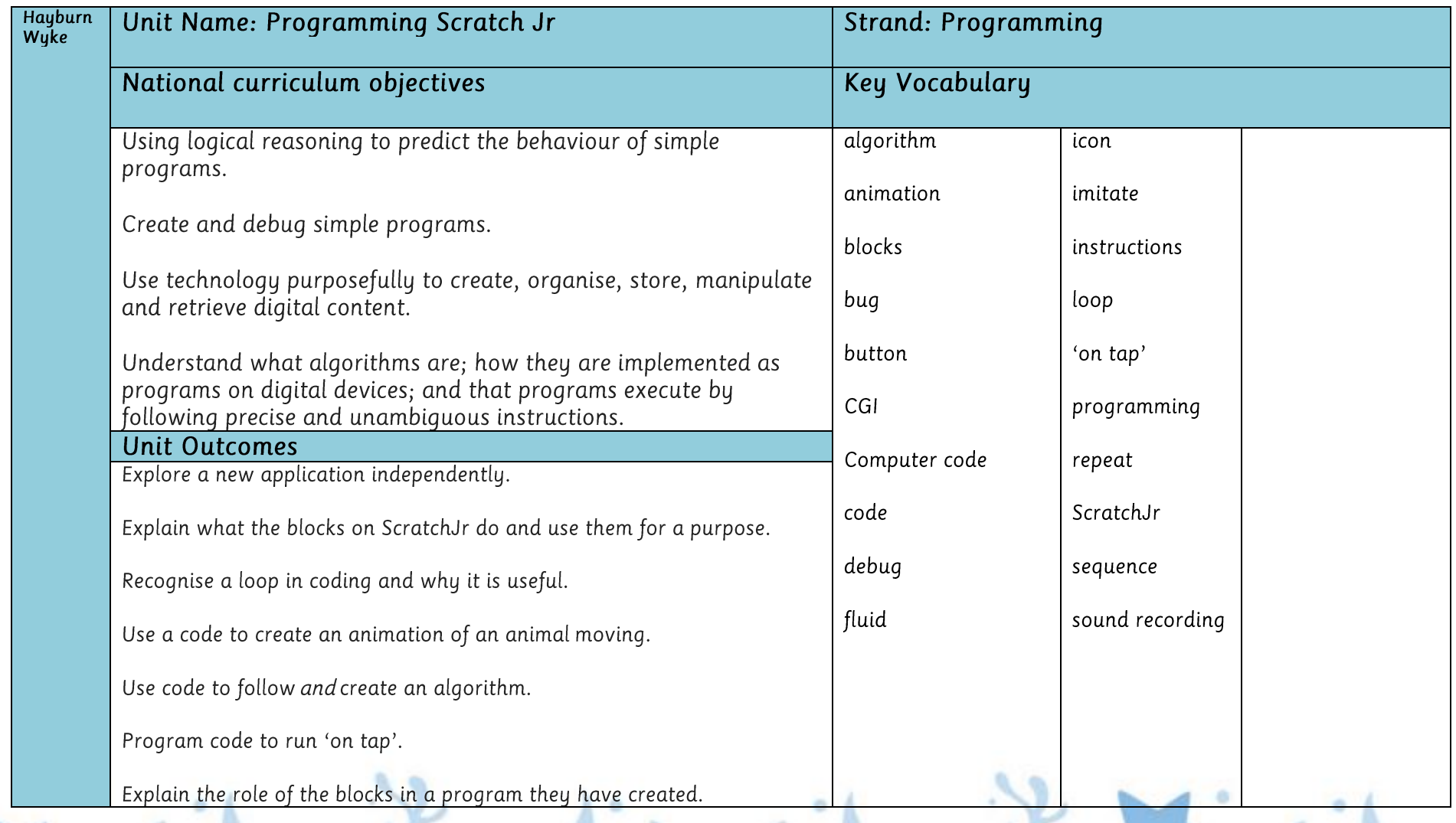

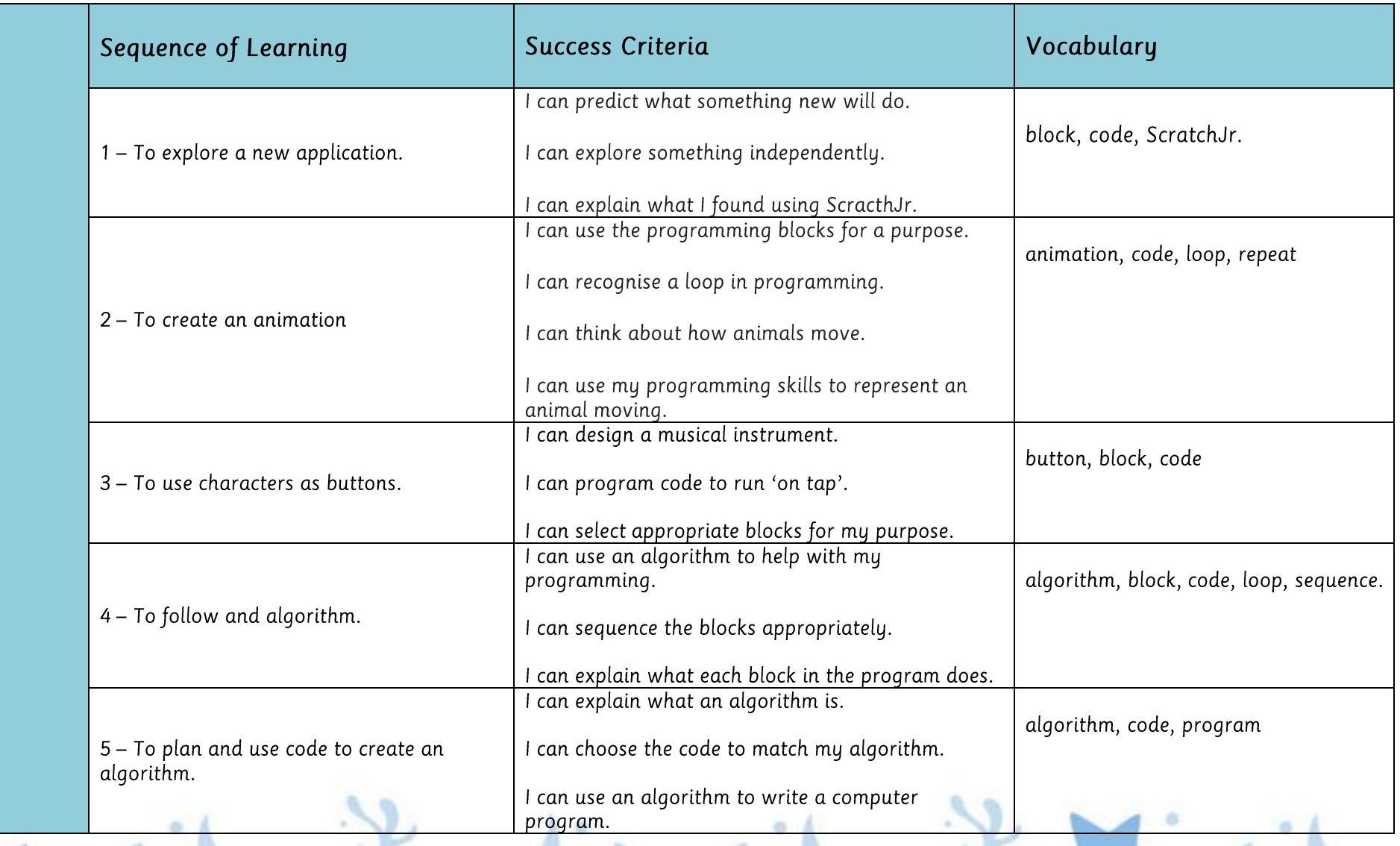

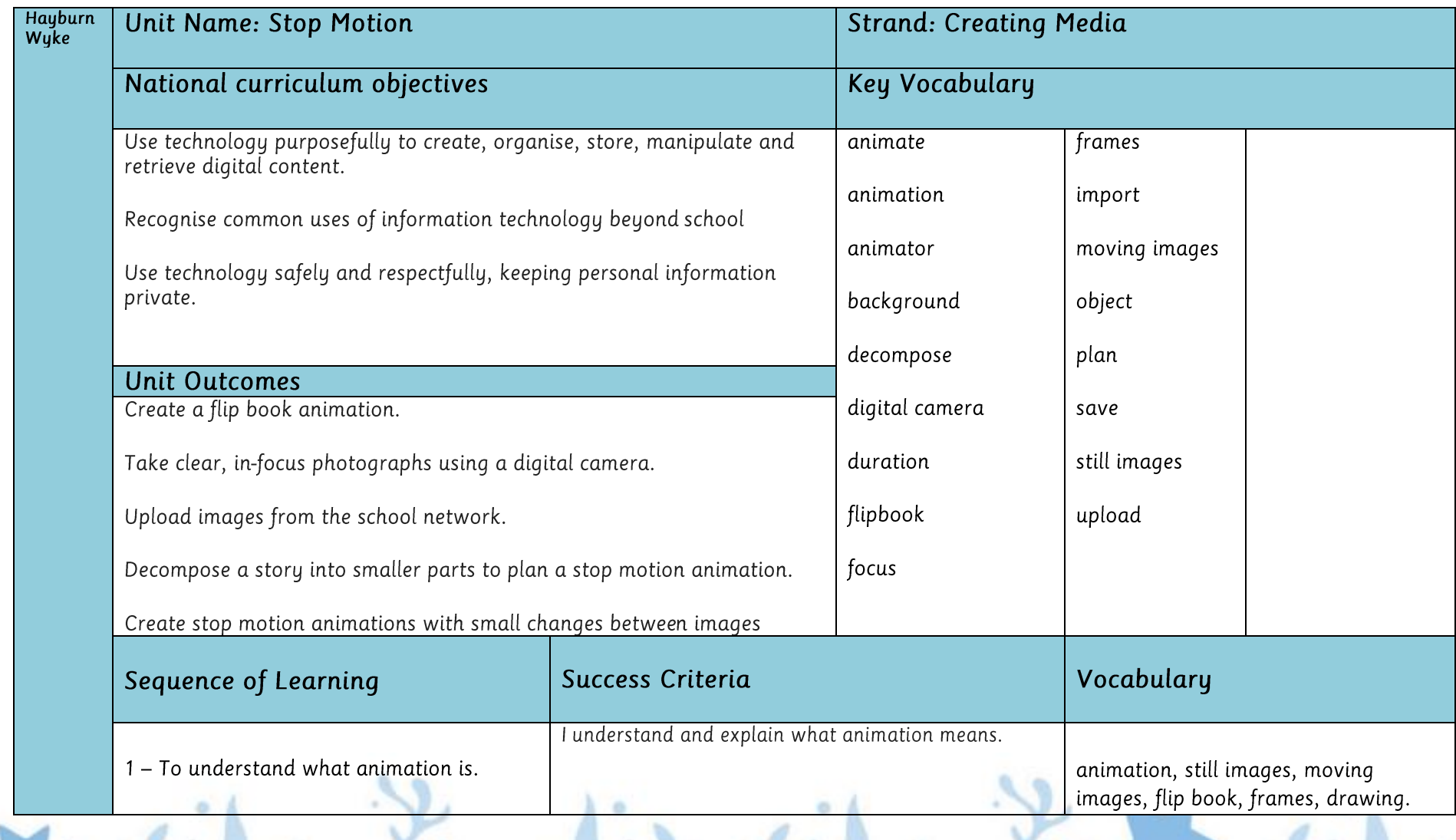

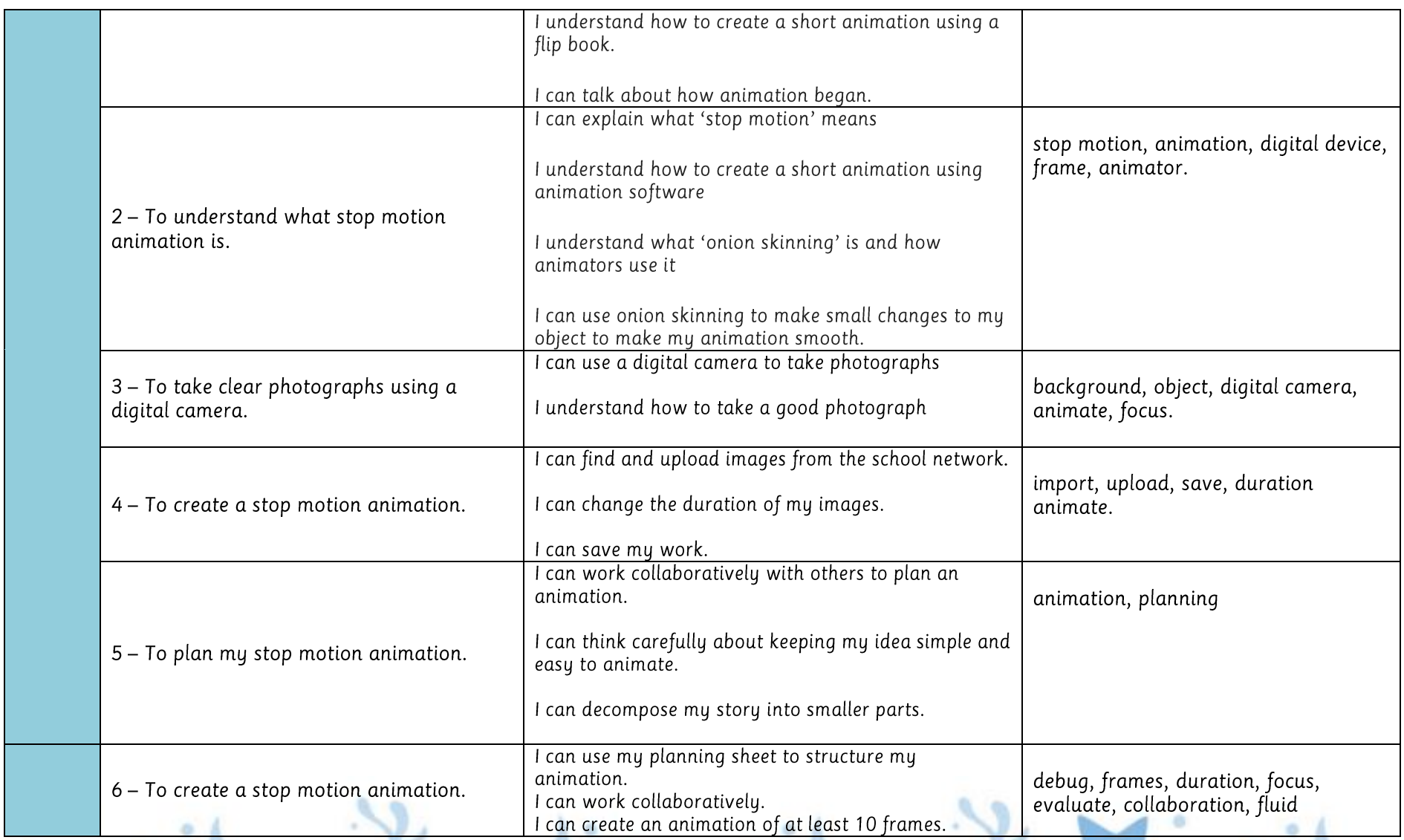

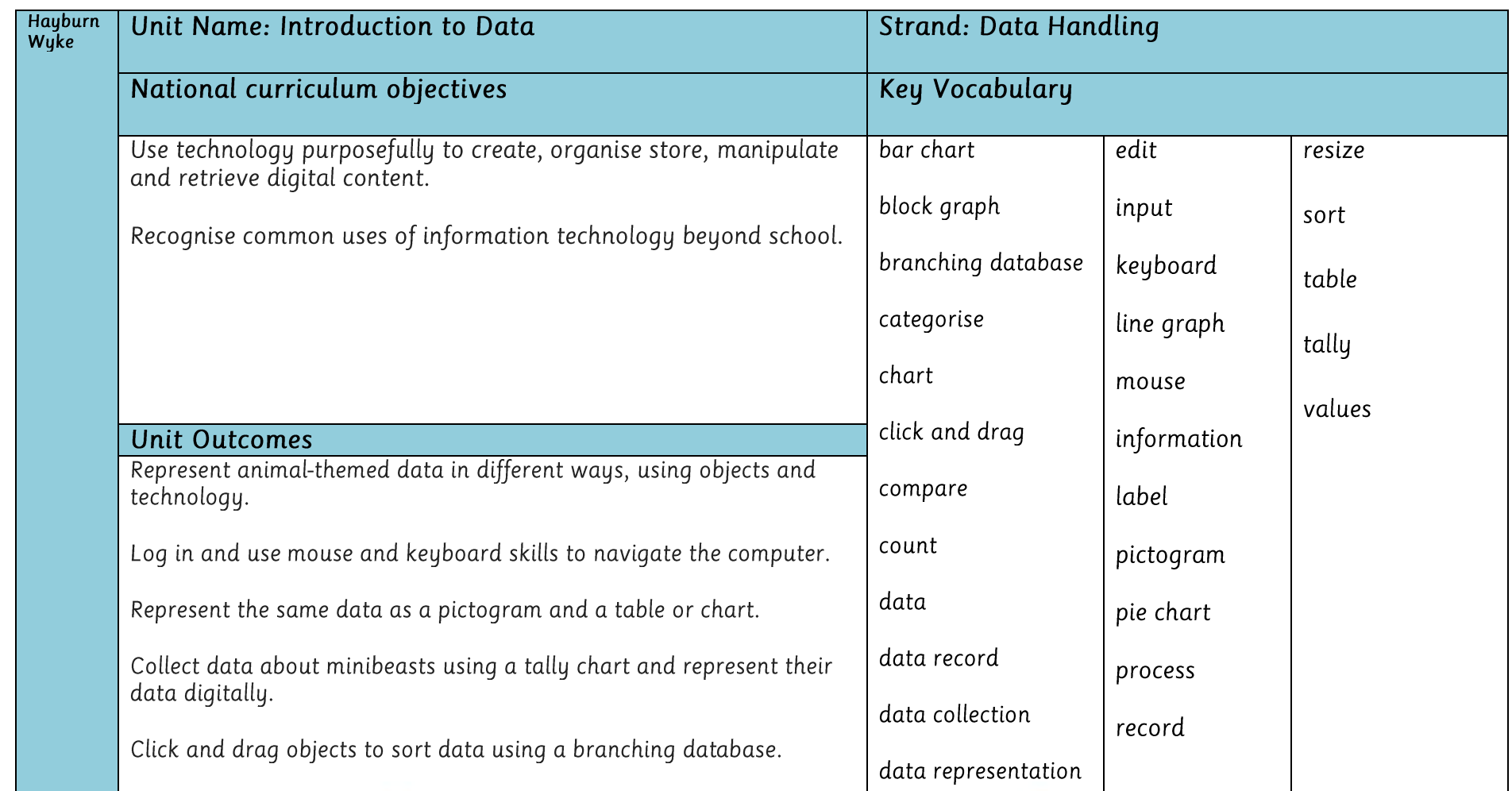

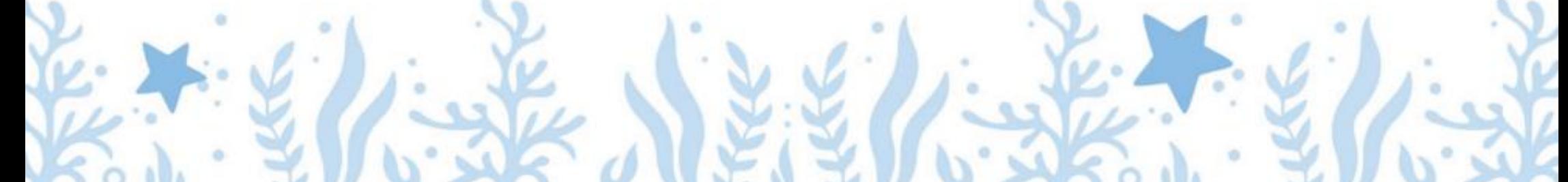

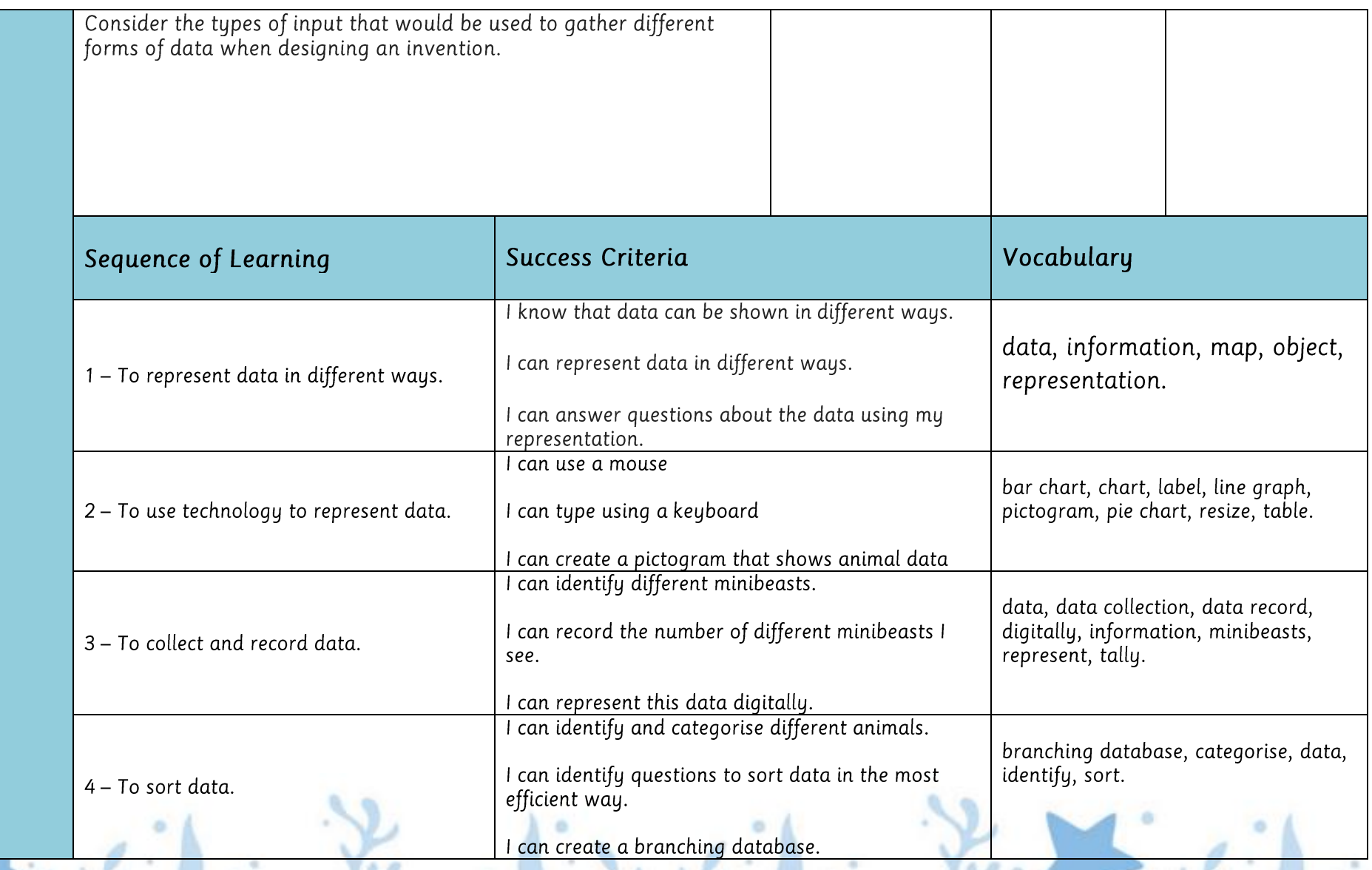

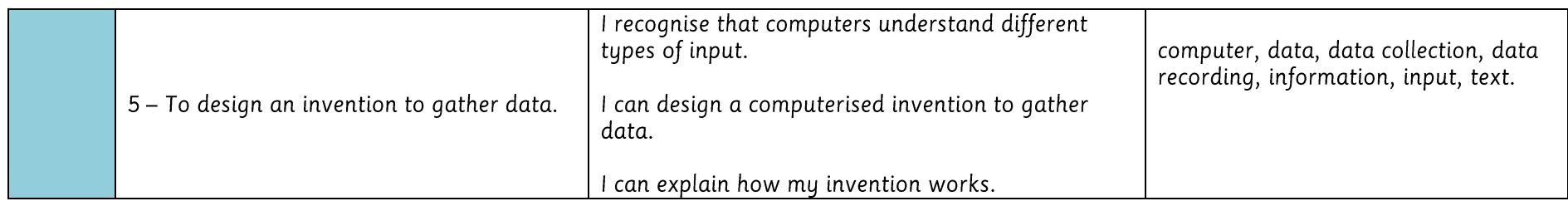

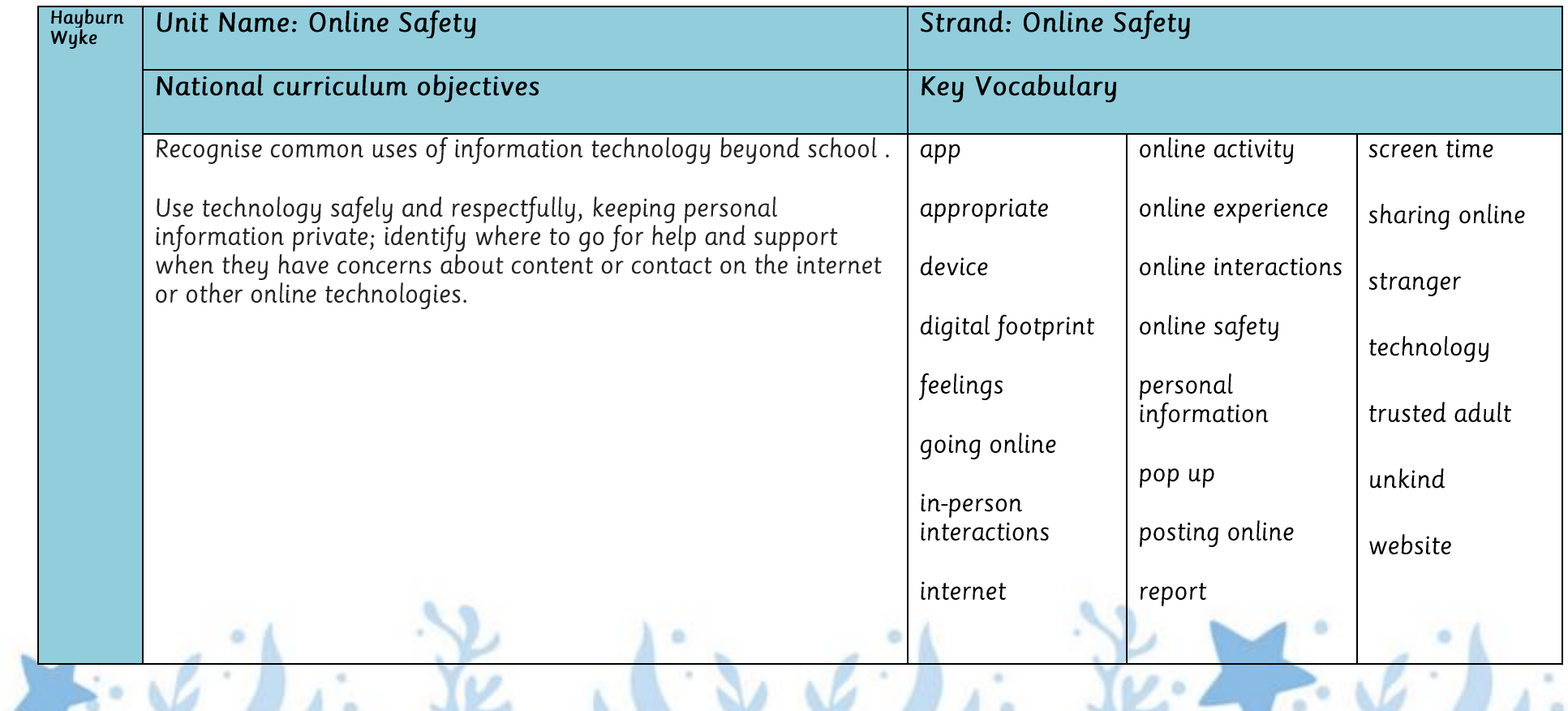

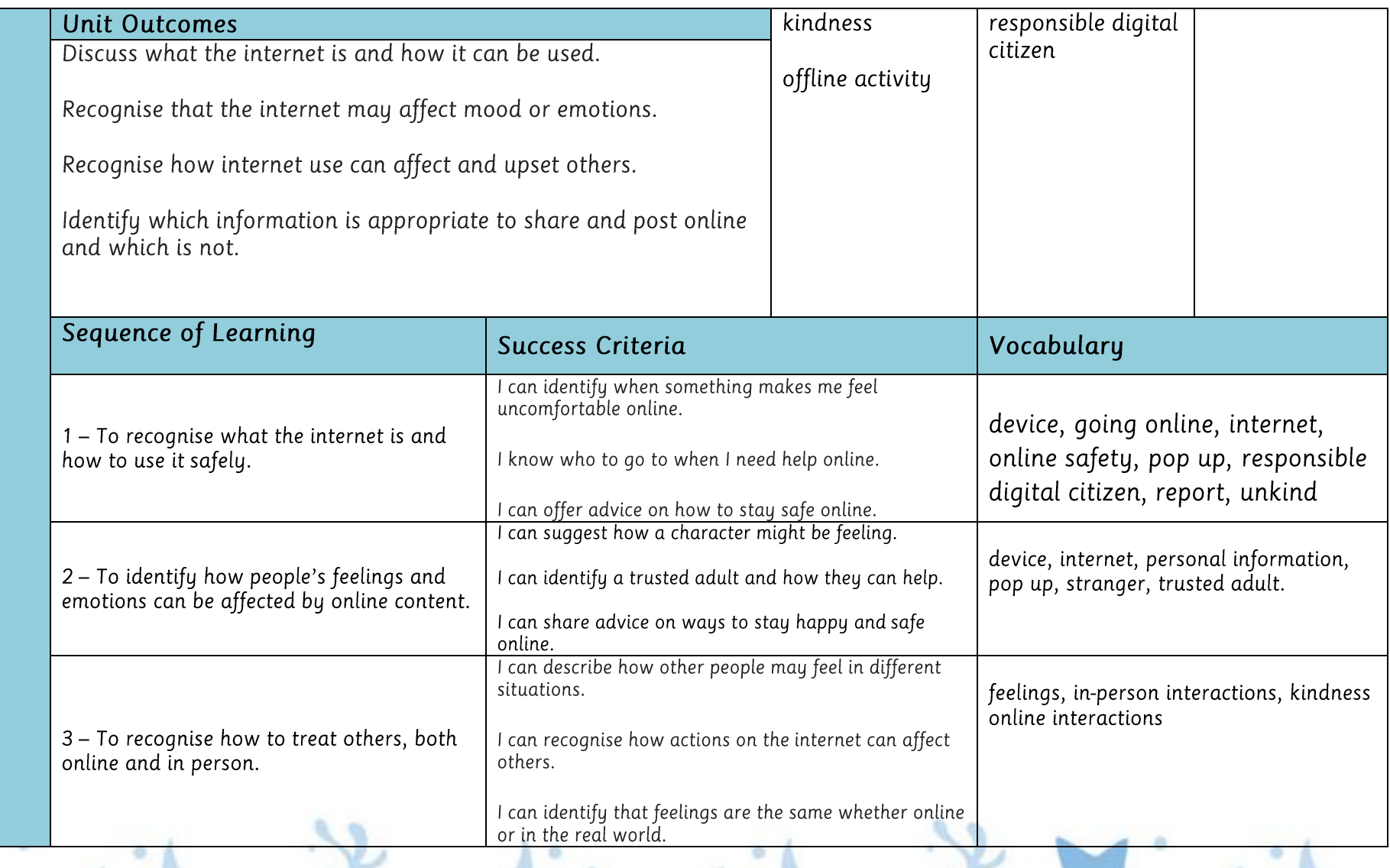

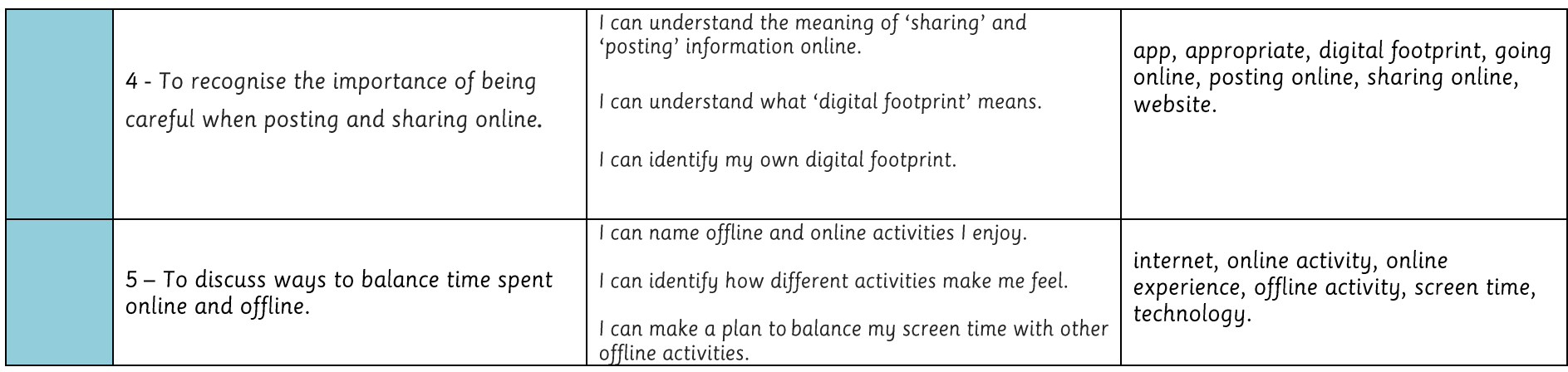

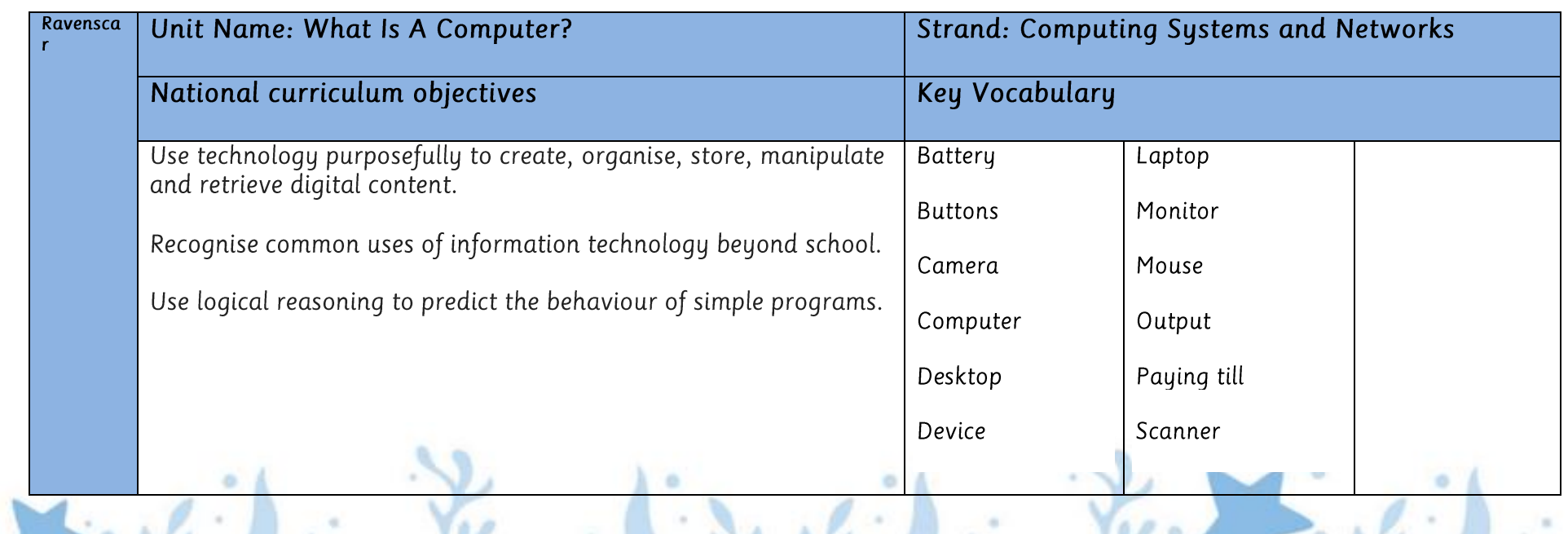

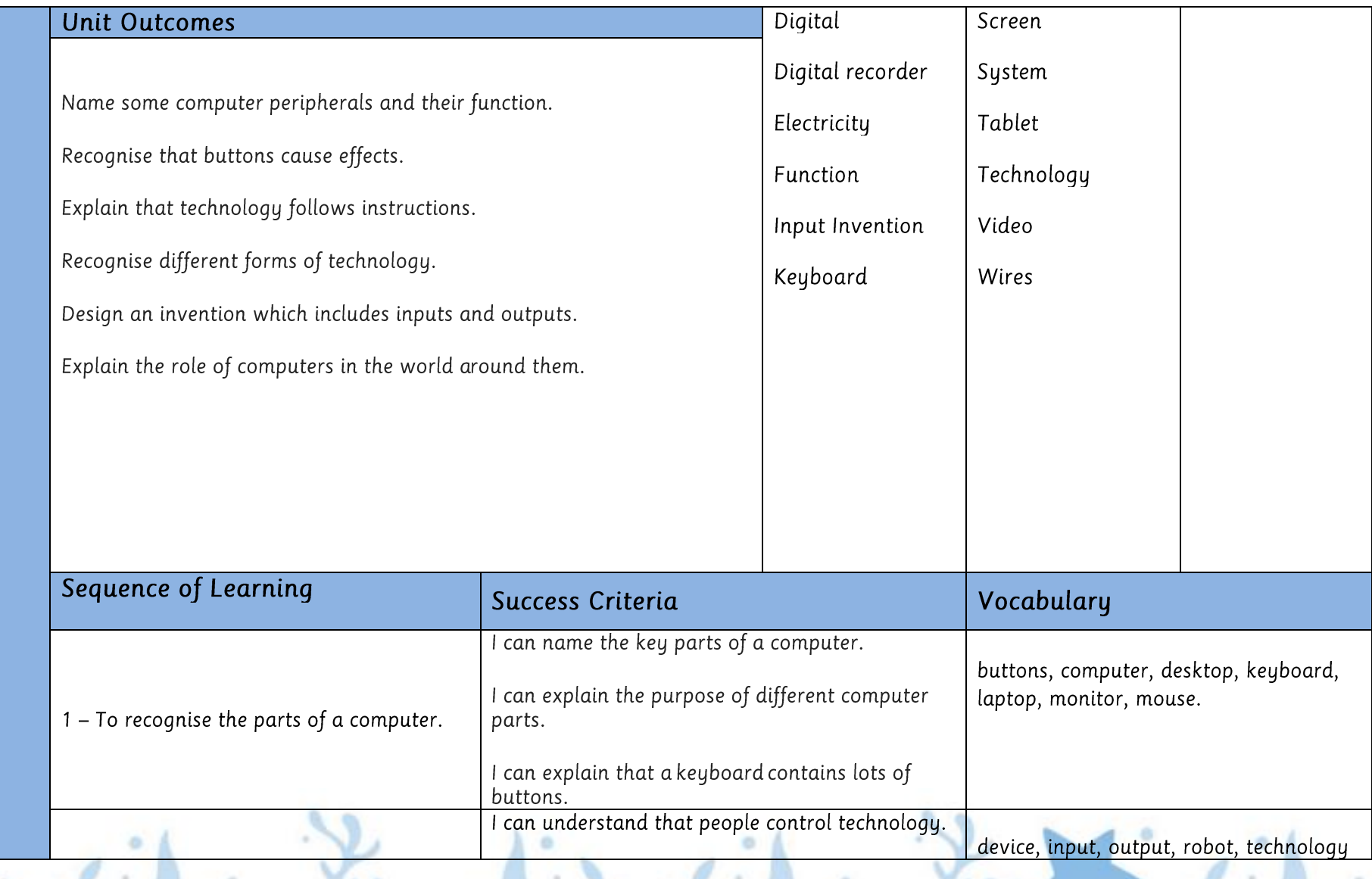

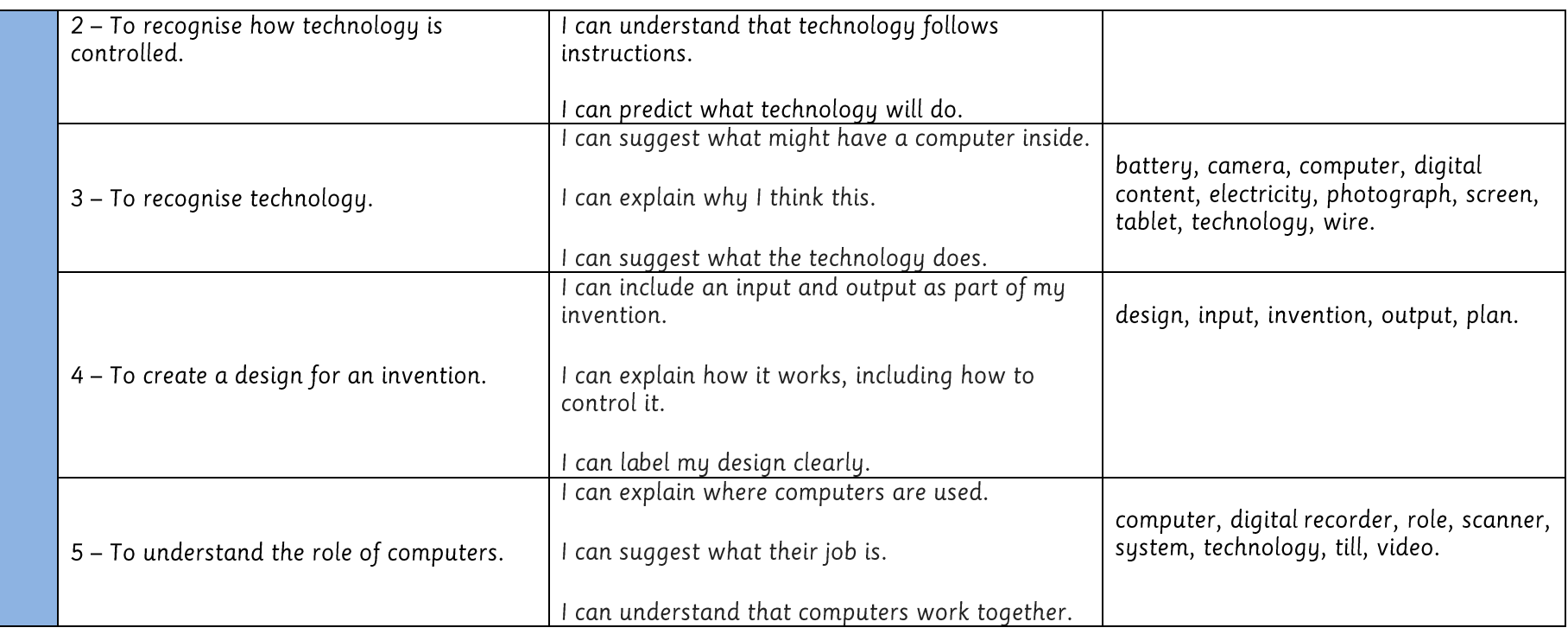

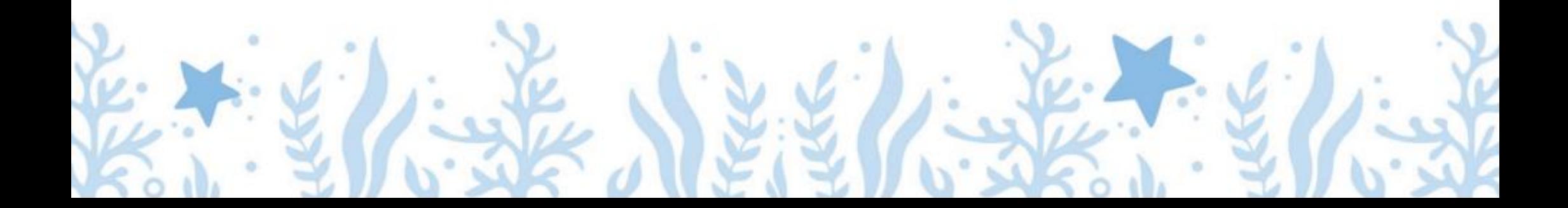

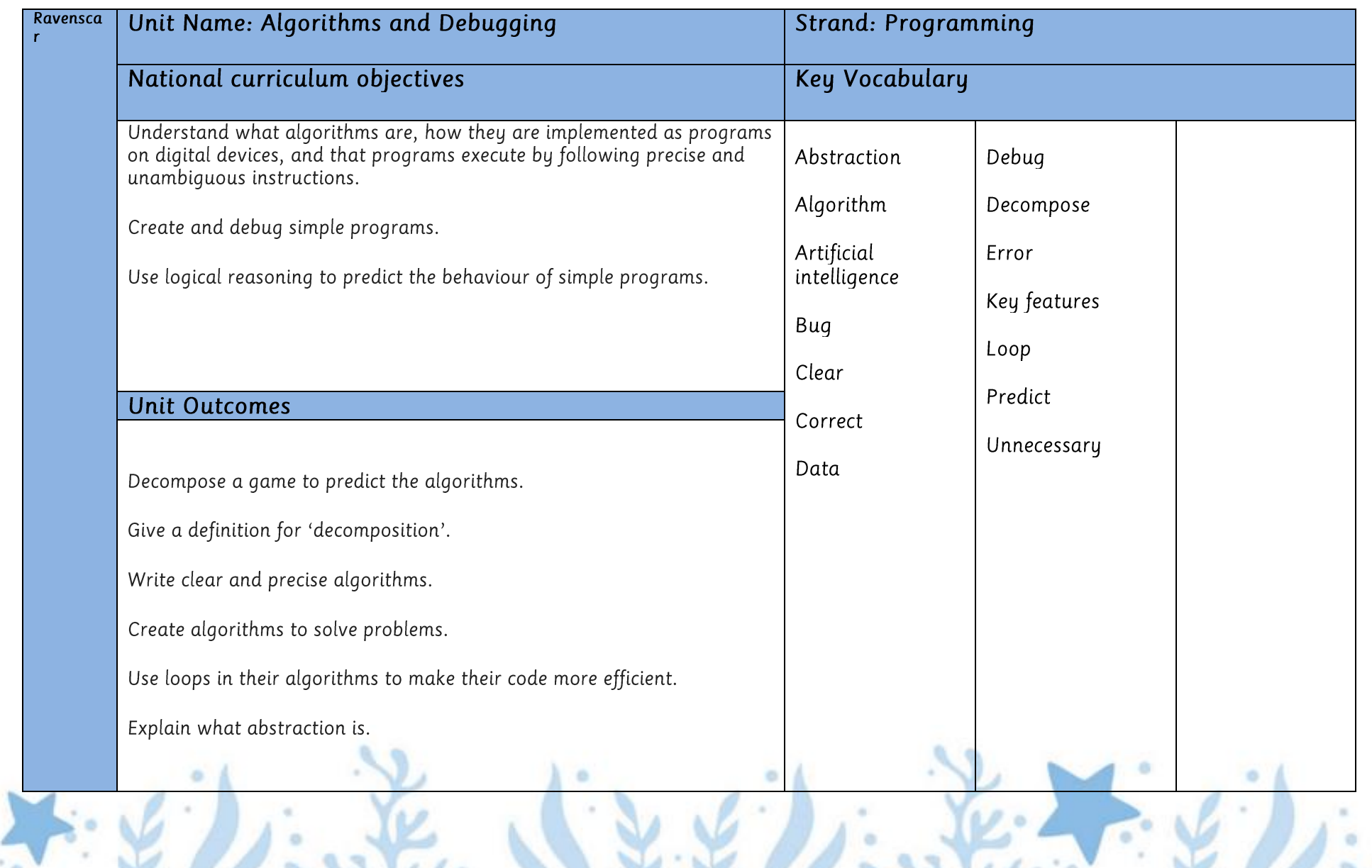

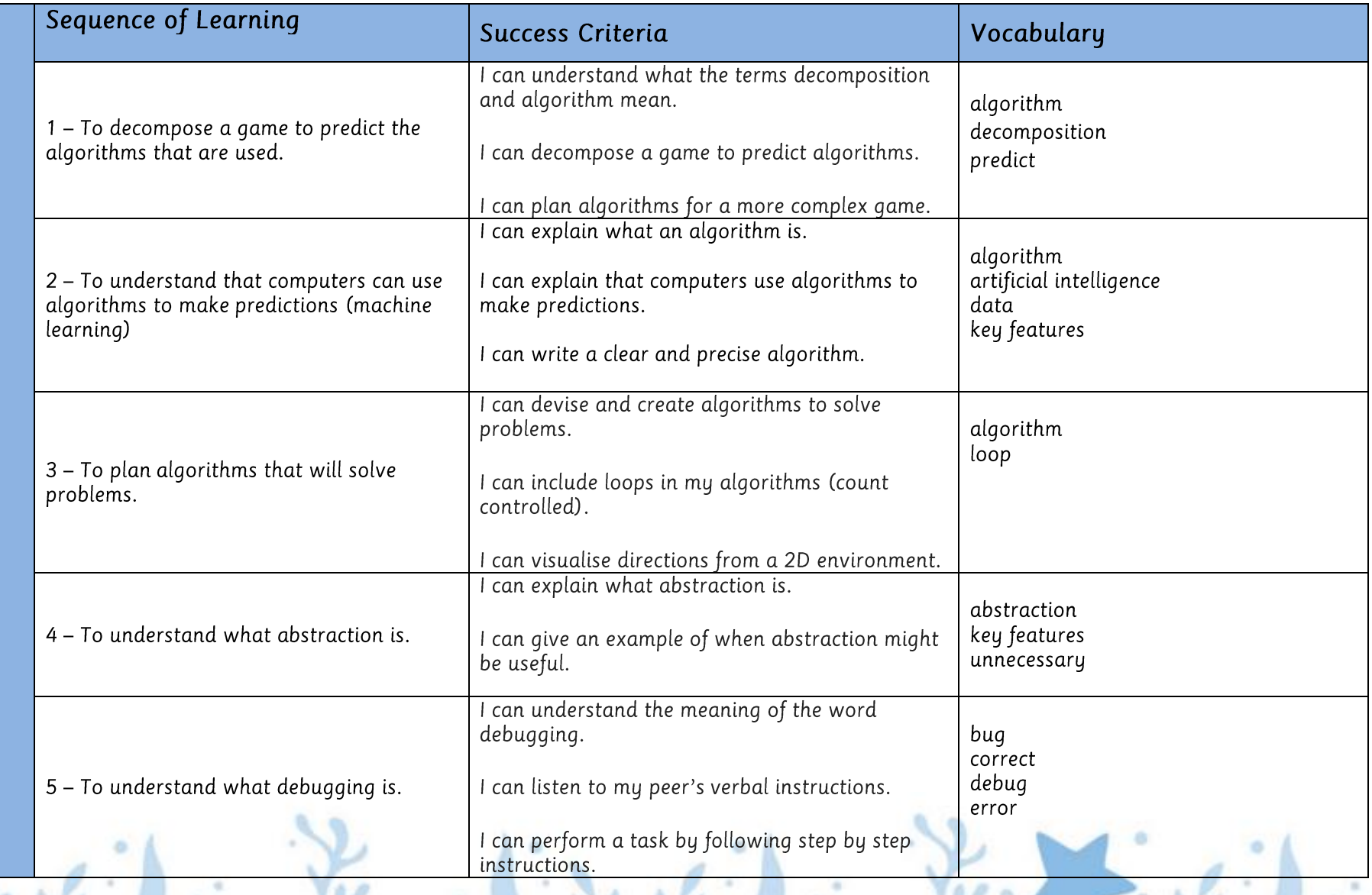

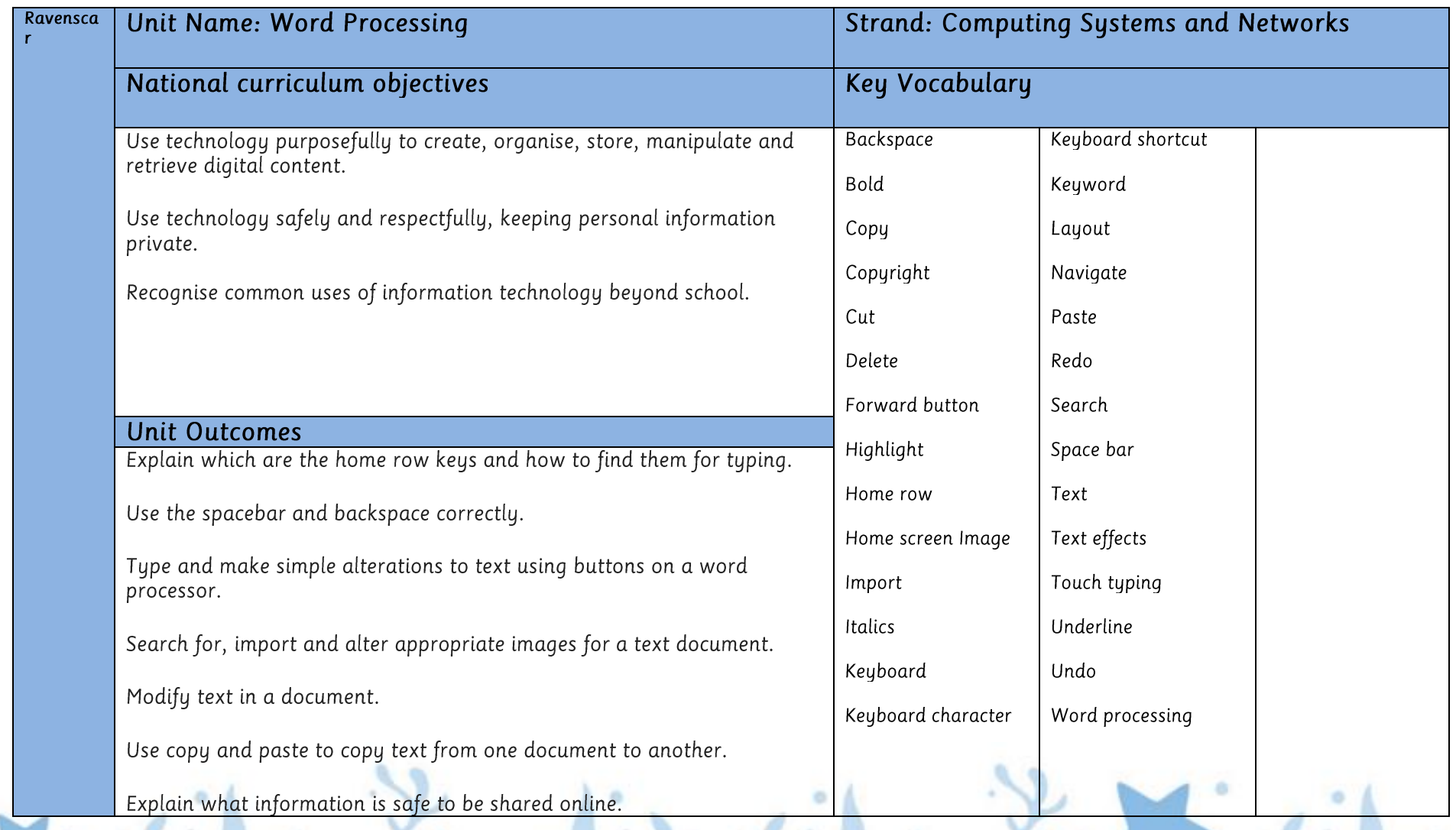

![](_page_38_Picture_5.jpeg)

![](_page_38_Picture_2.jpeg)

![](_page_39_Picture_4.jpeg)

![](_page_40_Picture_4.jpeg)

![](_page_41_Picture_4.jpeg)

![](_page_42_Picture_4.jpeg)

![](_page_43_Picture_4.jpeg)

![](_page_44_Picture_4.jpeg)

![](_page_45_Picture_5.jpeg)

![](_page_45_Picture_6.jpeg)

![](_page_46_Picture_4.jpeg)

![](_page_47_Picture_5.jpeg)

![](_page_47_Picture_2.jpeg)